# **E.M.G. YADAVA WOMEN'S COLLEGE , MADUR AI – 625 014.**

 **(***An Autonomous Institution – Affiliated to Madurai Kamaraj University***)** Re-accredited **(3rd Cycle)** with Grade **A+** & **CGPA 3.51** by NAAC

# **DEPARTMENT OF INFORMATION TECHNOLOGY**

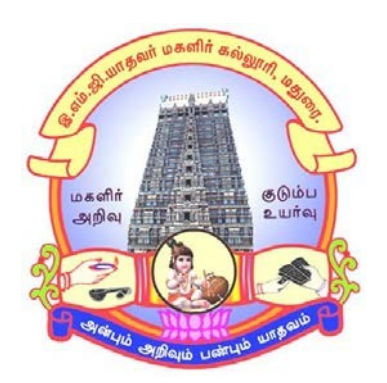

# **CBCS With OBE**

# **BACHELOR OF SCIENCE PROGRAMME CODE - I**

# **COURSE STRUCTURE**

(w.e.f. 2022 – 2023 Batch onwards)

# **E.M.G. YADAVA WOMEN'S COLLEGE, MADURAI –14.**

**(An Autonomous Institution – Affiliated to Madurai Kamaraj University) Re–accredited (3rd Cycle) with Grade A<sup>+</sup> & CGPA 3.51 by NAAC**

# **DEPARTMENT OF INFORMATION TECHNOLOGY – UG CBCS with OBE**

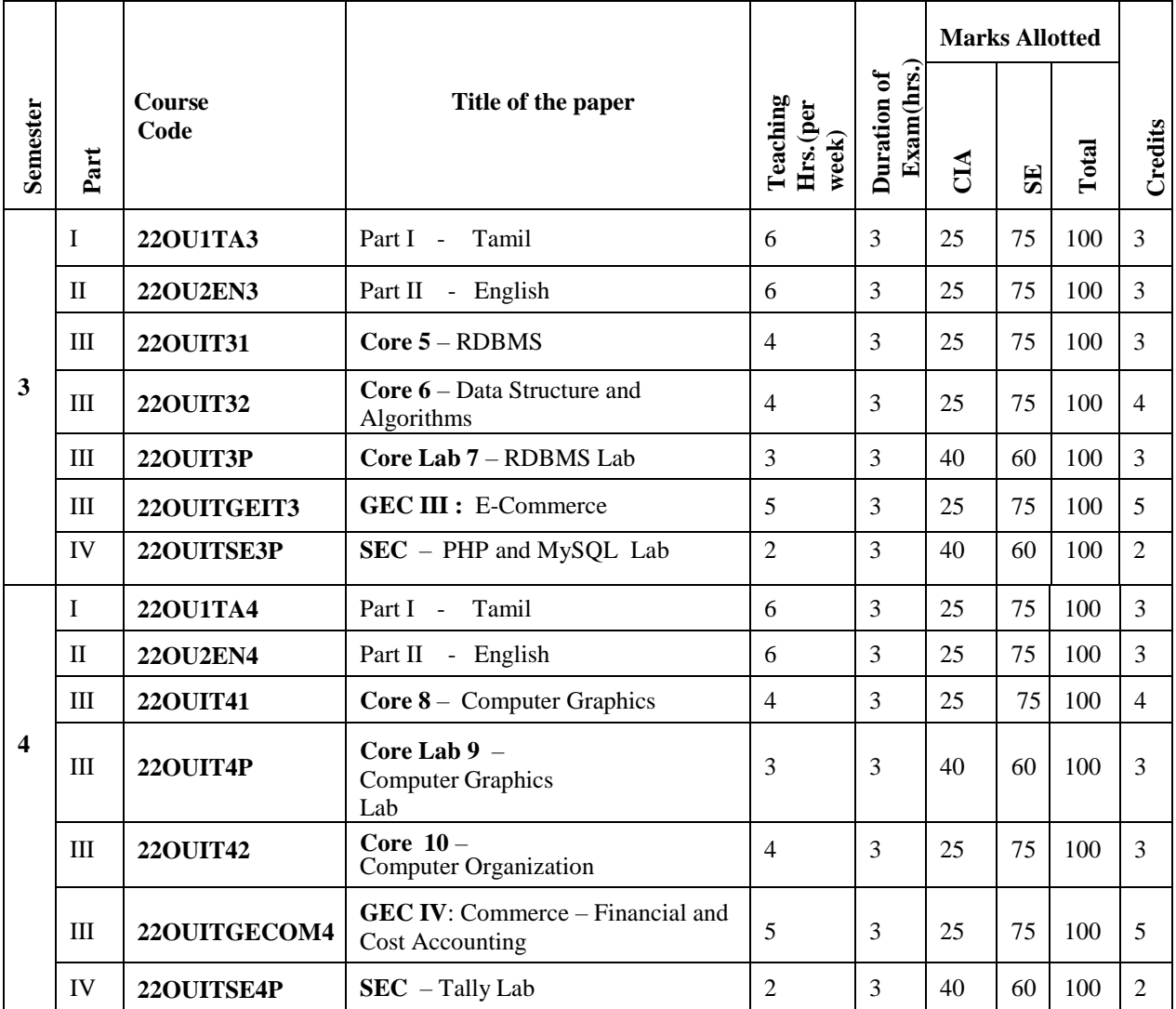

## **COURSE STRUCTURE - SEMESTER WISE (w.e.f. 2022 – 2023 Batch onwards)**

**GEC :** Generic Elective Course

**SEC :** Skill Enhancement Course

**DSEC :** Discipline Specific Elective Course

**AECC:** Ability Enhancement Compulsory Course

**IDC :** Inter Disciplinary Course

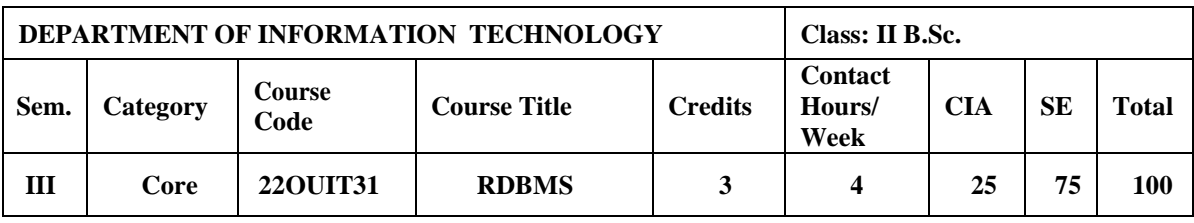

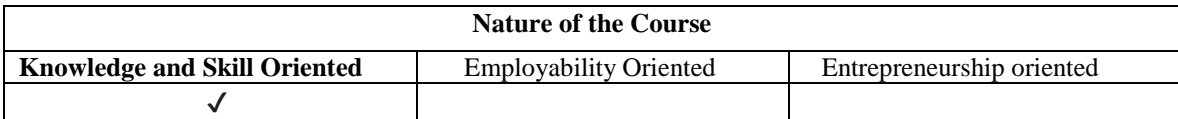

## **Course Objectives:**

- 1. To understand and use data manipulation language to query, update, and manage a database.
- 2. To develop an understanding of essential RDBMS concepts such as database security, integrity, and concurrency.
- 3. To design and build a simple database system using E-R Model.
- 4. To describe the importance of and process of data normalization.
- 5. To understand the transactions and concurrent executions of transactions and identify the issues and supporting mechanisms of RDBMS.

## **Course Content:**

**Unit – I Introduction:** Purpose of Database System – View of Data – Database languages – Relational Databases – Database Design –Data Storage and Querying – Transaction management -Database Architecture- Data mining and information retrieval- Specialty data bases Database Users and Administrators Database System.

**Unit – II Relational Model:** Structure of Relational Databases – Database Schema –Keys- Schema Diagrams- Relational Query Languages - Relational Operations **SQL:** Overview of the SQL Query-SQl Data Definition – Basic Structure of SQL queries – Additional basic operations-Set Operations –Null values– Aggregate Functions – Nested Sub queries–Modification of Database .

**Unit – III Database Design and The E-R Model:** Overview of the Design Process – The Entity-Relationship Model – Constraints – Entity-Relationship Diagrams – Entity-Relationship Design Issues – Weak Entity sets – Extended E-R Features.

**Unit – IV Relational Database Design:** Features of Good Relational Designs – Atomic Domains and First Normal Form – Decomposition Using Functional Dependencies – Functional-Dependency Theory – Decomposition using Multivalued Dependencies.

**Unit – V Storage and File Structure:** Overview of Physical Storage media – Magnetic Disks –

RAID – Tertiary Storage – File Organization – Organization of Records in Files – Data-Dictionary Storage.

## **Book for Study:**

Abraham Silberschtz. Henry Korth, F.& Sudarshan,S.,(2013). *Database System Concepts*. McGraw-Hill International Edition. Sixth Edition.

## **Chapters:**

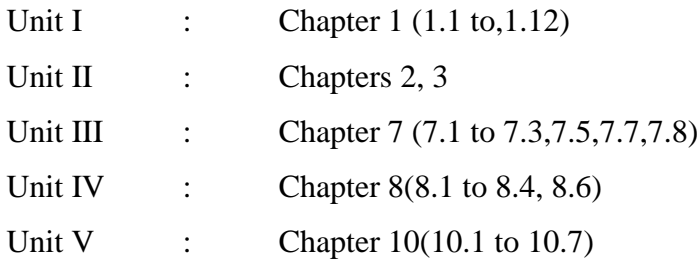

## **Books for Reference:**

- 1. Date.C.J. (2003). *An Introduction to Database Systems.* Pearson Education Publication. New Delhi. Seventh Edition.
- 2. Gogan Varshney. (2010 ). *Database Management Systems.* Global Vision Publishing House. New Delhi First Edition.
- 3. Ivan Bayross. (2009). *Database Concepts and System*. SPB publications. Chennai. Third Edition.
- 4. JeffreyHoffer,A.,MaryPrescott.B. & Fred McFadden,R. (2003). *Modern DataBase Managemen*. Dorling Kindersley Private limited. New Delhi. Seventh edition.
- 5. Ramakrishnan and Gehrke.( 2003). *Database Management System*. McGraw Hill. New York. Third Edition.

## **Web Resources / E-Books:**

- 1. [https://docs.google.com/viewer?a=v&pid=sites&srcid=ZGVmYXVsdGRvbWFpbnxlaW1yY](https://docs.google.com/viewer?a=v&pid=sites&srcid=ZGVmYXVsdGRvbWFpbnxlaW1yYWxla3lvc2hpdHN1fGd4OjVkMDk1OTc0YTZkYTAzOTM) [Wxla3lvc2hpdHN1fGd4OjVkMDk1OTc0YTZkYTAzOTM.](https://docs.google.com/viewer?a=v&pid=sites&srcid=ZGVmYXVsdGRvbWFpbnxlaW1yYWxla3lvc2hpdHN1fGd4OjVkMDk1OTc0YTZkYTAzOTM)
- 2. [https://lc.fie.umich.mx/~rodrigo/BD/An%20Introduction%20to%20Database%20Systems%20](https://lc.fie.umich.mx/~rodrigo/BD/An%20Introduction%20to%20Database%20Systems%208e%20By%20C%20J%20Date.pdf) [8e%20By%20C%20J%20Date.pdf.](https://lc.fie.umich.mx/~rodrigo/BD/An%20Introduction%20to%20Database%20Systems%208e%20By%20C%20J%20Date.pdf)
- 3. [https://lc.fie.umich.mx/~rodrigo/BD/An%20Introduction%20to%20Database%20Systems%20](https://lc.fie.umich.mx/~rodrigo/BD/An%20Introduction%20to%20Database%20Systems%208e%20By%20C%20J%20Date.pdf) [8e%20By%20C%20J%20Date.pdf](https://lc.fie.umich.mx/~rodrigo/BD/An%20Introduction%20to%20Database%20Systems%208e%20By%20C%20J%20Date.pdf)
- 4. [https://github.com/pforpallav/school/blob/master/CPSC404/Ramakrishnan%20-](https://github.com/pforpallav/school/blob/master/CPSC404/Ramakrishnan%20-%20Database%20Management%20Systems%203rd%20Edition.pdf) [%20Database%20Management%20Systems%203rd%20Edition.pdf.](https://github.com/pforpallav/school/blob/master/CPSC404/Ramakrishnan%20-%20Database%20Management%20Systems%203rd%20Edition.pdf)

## **Pedagogy**

Chalk and Talk, PPT, Group discussion, OHP presentations, Quiz, On the spot test, Youtube Links, Open book test and Virtual Labs.

## **Activities to be given**

- Group Discussion
- Quiz
- PPT

## **Course Learning Outcomes (CLOs):**

Upon successful completion of the Course, the students will be able to

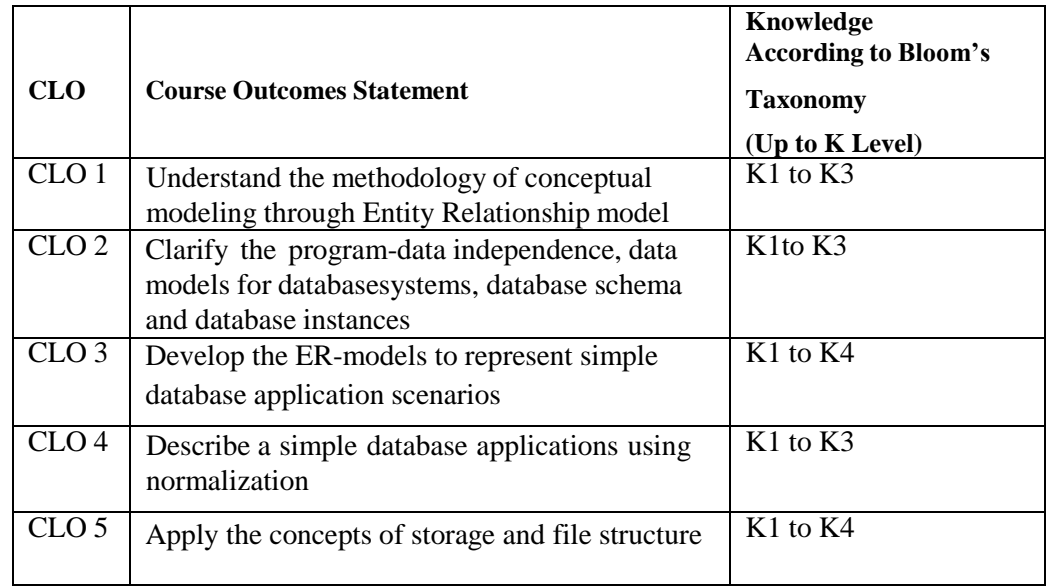

## **Mapping of Course Learning Outcomes (CLOs) with Programme Outcomes (POs)**

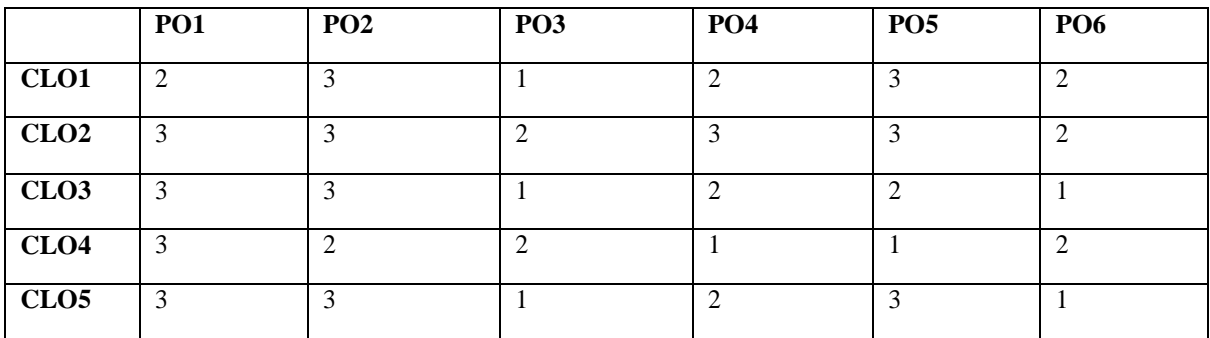

**1-Basic Level 2- Intermediate Level 3- Advanced Level**

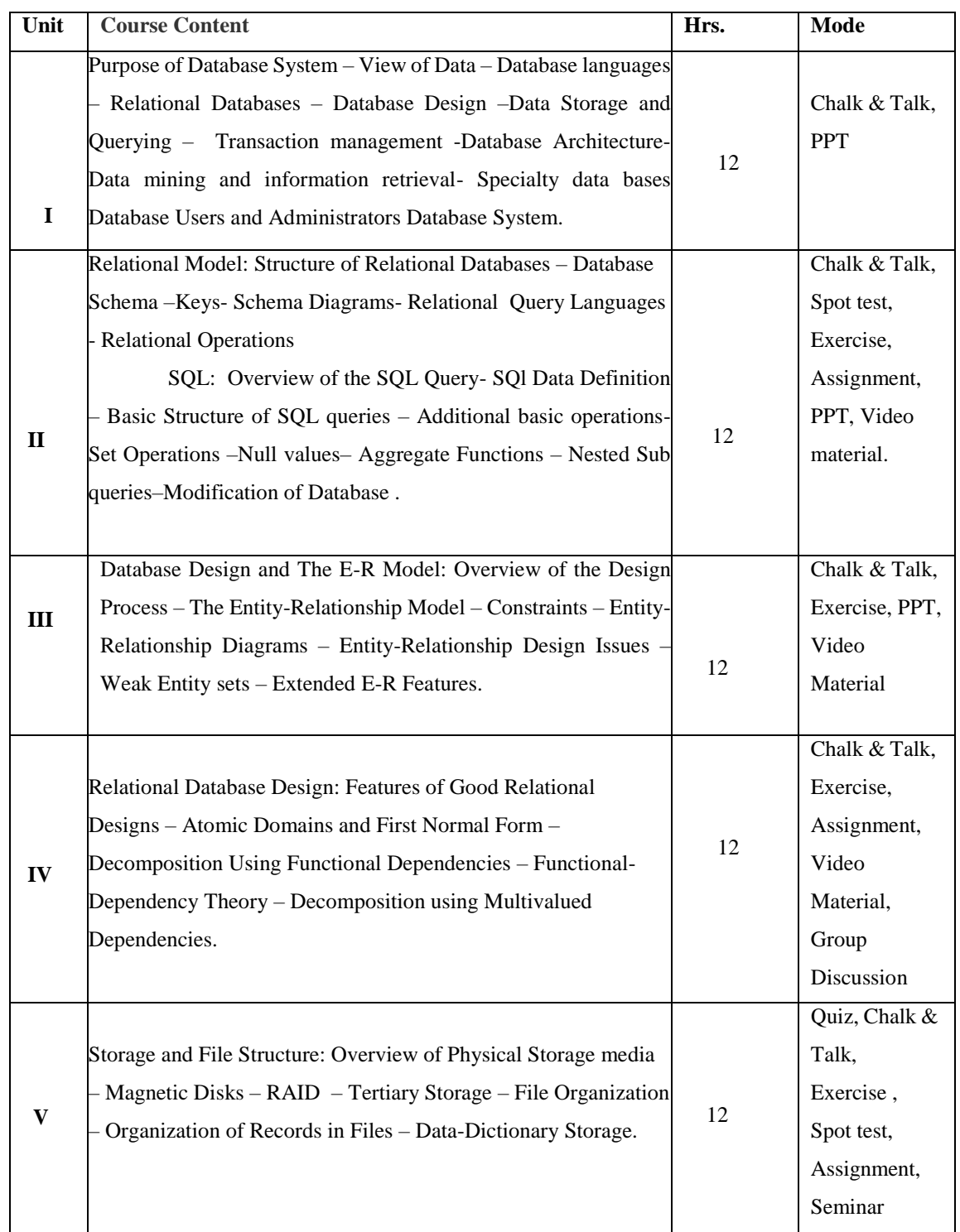

## **LESSON PLAN: Total Hours (60 Hrs.)**

**Mrs.R.Lakshmi Course Designer**

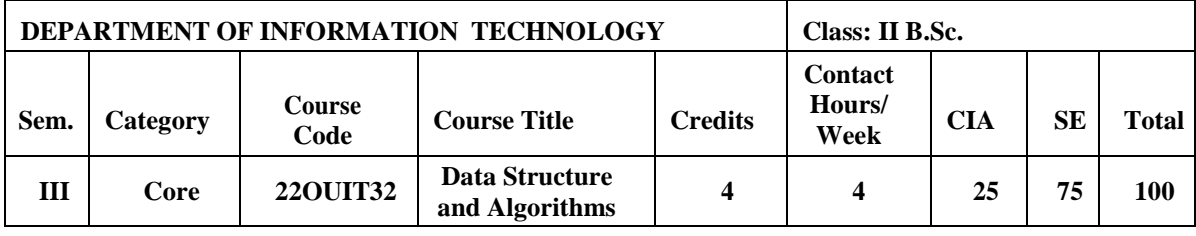

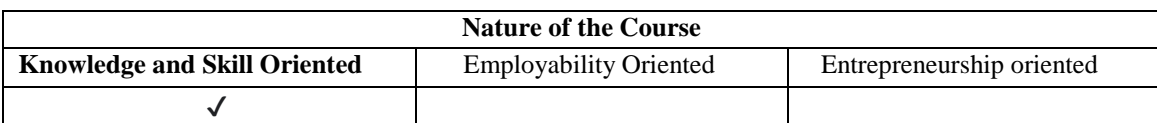

#### **Course Objectives:**

- 1. To study the systematic way of solving problems and various methods of organizing large amounts of data.
- 2. To design and implementation of advanced data structures such as Linear Lists, Stacks, Queues, Binary Trees and Graphs.
- 3. Student will be able to handle operations like Searching, Insertion, Deletion, Traversing mechanism on various data structures.
- 4. To understanding about writing algorithms and step by step approach in solving problems with the help of fundamental data structures.
- 5. To understand concepts about sorting techniques.

## **Course Content:**

**UNIT- I: Basic Concepts:** Overview: System Life Cycle - Object Oriented Design–Data Abstraction and Encapsulation - Basics of C++ - Algorithm Specification. **Arrays:** Abstract Data Types and the C++ Class - The Array as an Abstract Data Type - Representation of Arrays.

**UNIT-II: Stacks & Queues:** Templates in C++ - The Stack Abstract Data Type - The Queue Abstract Data Type - Sub typing and Inheritance in C++. **Linked Lists:** Singly linked lists and Chains - Representing Chains in C++ - The Template Class Chain - **C**ircular Lists - Linked Stacks & Queues.

**UNIT-III: Trees:** Introduction - Binary Trees - Binary Tree Traversal and Tree Iterations – Threaded Binary Trees - Heaps - Binary Search Trees- Selection Trees – Forests.

**UNIT-IV: Graphs:** The Graph Abstract Data Type – Elementary Graph Operation – Minimum Cost Spanning Tree – Shortest Paths and Transitive Closure - Activity Networks.

**UNIT-V: Sorting:** Motivation – Insertion Sort – Quick Sort – Fast method to Sort - Merge Sort – Heap Sort – Sorting on Several Keys – List and Table Sorts.

#### **Book for Study:**

Elis Horowitz. Sartaj Sahni. Dinesh. & Mehta.(2013) *Fundamentals of Data structures in C++*, Universities Press (India) Private Limited. Hyderabad. Second Edition. Reprint.

## **Chapters:**

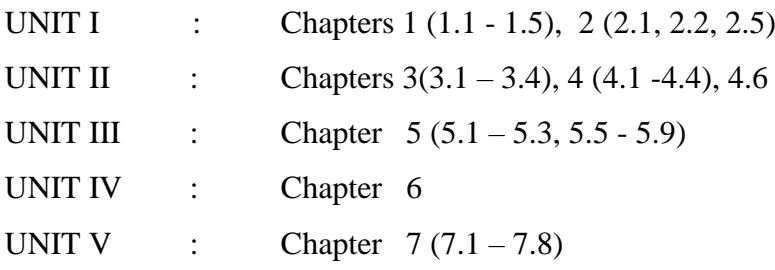

#### **Books for Reference:**

- 1. Ashok , Kamthane,N. (2003). *Object Oriented Programming with Ansi & Turbo C++*. Pearson Education. New Delhi. First Edition.
- 2. Easwara Kumar,K.S. (2000). *Object Oriented Data Structure using C++*. Vikad Publishing House Private Limited . New Delhi . First Edition .
- 3. Ellis Horowitz. Sartajsahni. & Dinesh Metha. (2007). *Fundamentals of Data Structures in C++* . Universities Press (India) Private Limited . Hyderabad. Second Edition .
- 4. Mark Allen Weiss. (2010). *Data Structures and Algorithms Analysis in C*. Pearson Education Inc. and Dorling Kindersley Publishing Inc. New Delhi. Second Edition.
- 5. Tenenbaum,M., Moshe, J., Augenstein & YedidyahLangsam.( 2005) . *Data Structure using C & C++* . Prentice Hall of India Private Limited . New Delhi . Second Edition.

## **Web Resources / E-Books:**

- 1. [https://pdfcoffee.com/data-structures-using-c-and-c-y-langsam-m-augenstein-and-a-m](https://pdfcoffee.com/data-structures-using-c-and-c-y-langsam-m-augenstein-and-a-m-tenenbaum-pdf-free.html)[tenenbaum-pdf-free.html.](https://pdfcoffee.com/data-structures-using-c-and-c-y-langsam-m-augenstein-and-a-m-tenenbaum-pdf-free.html)
- 2. [https://books.google.co.in/books/about/Object\\_Oriented\\_Programming\\_with\\_ANSI\\_an.html?id=](https://books.google.co.in/books/about/Object_Oriented_Programming_with_ANSI_an.html?id=rA0SWk4dQ-0C) [rA0SWk4dQ-0C.](https://books.google.co.in/books/about/Object_Oriented_Programming_with_ANSI_an.html?id=rA0SWk4dQ-0C)
- 3. [https://dokumen.tips/documents/fundamentals-of-data-structures-ellis-horowitz-sartaj](https://dokumen.tips/documents/fundamentals-of-data-structures-ellis-horowitz-sartaj-sahnipdf.html?page=60)[sahnipdf.html?page=60.](https://dokumen.tips/documents/fundamentals-of-data-structures-ellis-horowitz-sartaj-sahnipdf.html?page=60)

4. [https://www.studocu.com/in/document/vellore-institute-of-technology/formal-languages-and](https://www.studocu.com/in/document/vellore-institute-of-technology/formal-languages-and-automata-theory/data-structures-and-algorithm-analysis-in-c-2nd-solutions-manual-by-mark-allen-weiss-z-lib/29714381)[automata-theory/data-structures-and-algorithm-analysis-in-c-2nd-solutions-manual-by-mark](https://www.studocu.com/in/document/vellore-institute-of-technology/formal-languages-and-automata-theory/data-structures-and-algorithm-analysis-in-c-2nd-solutions-manual-by-mark-allen-weiss-z-lib/29714381)[allen-weiss-z-lib/29714381](https://www.studocu.com/in/document/vellore-institute-of-technology/formal-languages-and-automata-theory/data-structures-and-algorithm-analysis-in-c-2nd-solutions-manual-by-mark-allen-weiss-z-lib/29714381)

## **Pedagogy**

Chalk and Talk, PPT, Group discussion, OHP presentations, Quiz, On the spot test, YouTube Links, Open book test and Virtual Labs.

## **Activities to be given**

- Group Discussion
- Quiz
- $\bullet$  PPT

## **Course Learning Outcomes (CLOs):**

Upon successful completion of the Course, the students will be able to

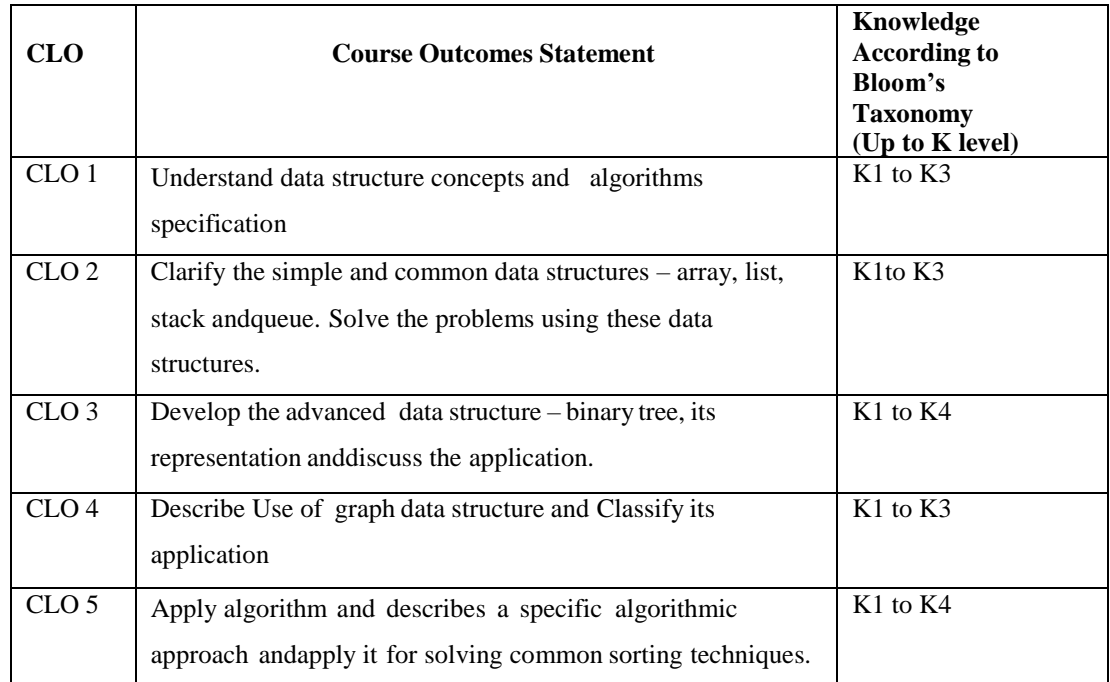

#### **Mapping of Course Learning Outcomes (CLOs) with Programme Outcomes (POs)**

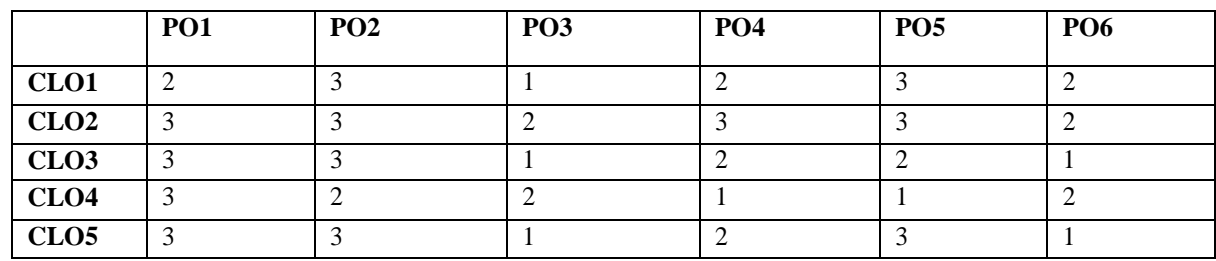

 **1-Basic Level 2- Intermediate Level 3- Advanced Level**

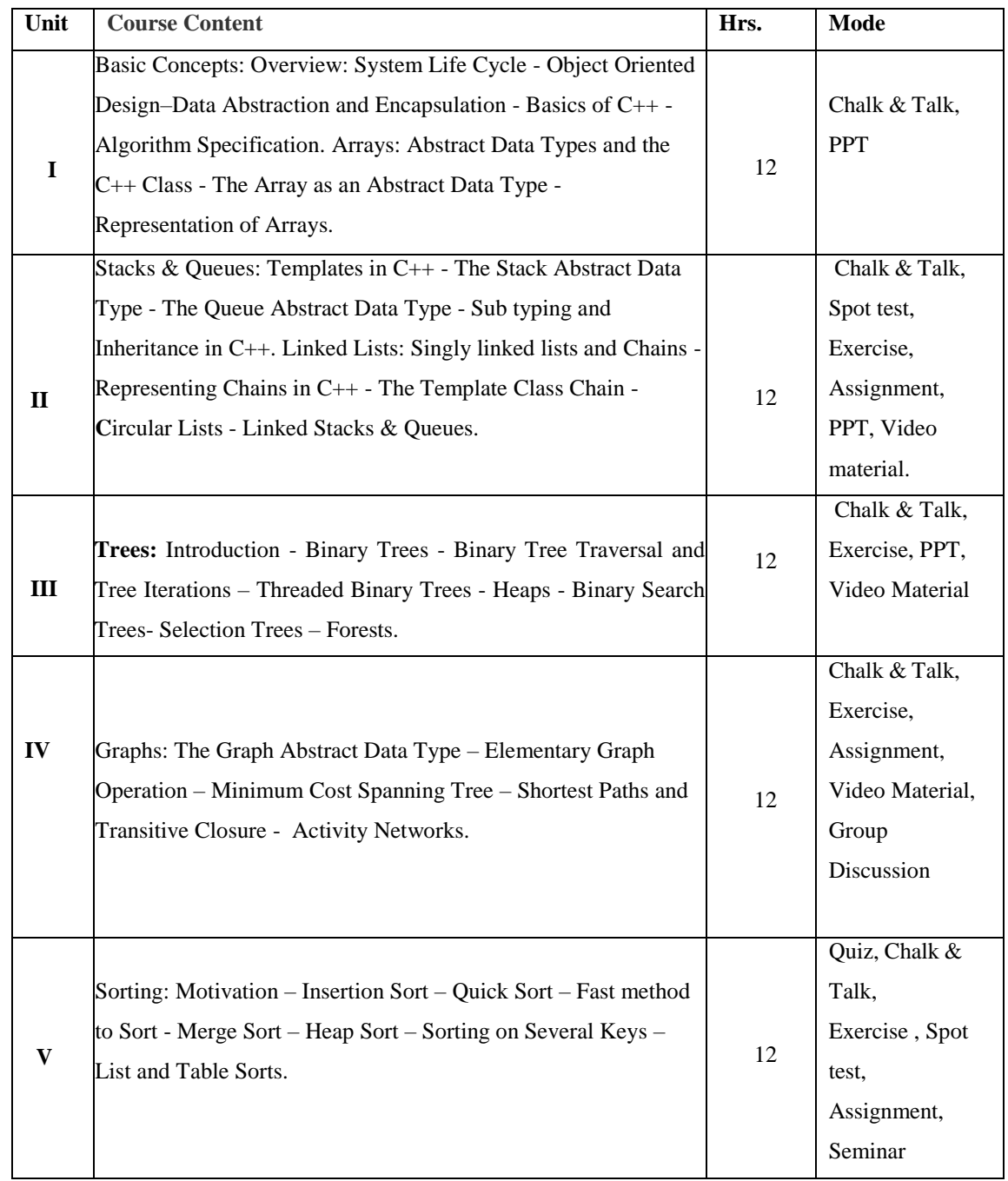

# **LESSON PLAN: Total Hours (60 Hrs.)**

**Mrs.S.Sumathi Course Designer**

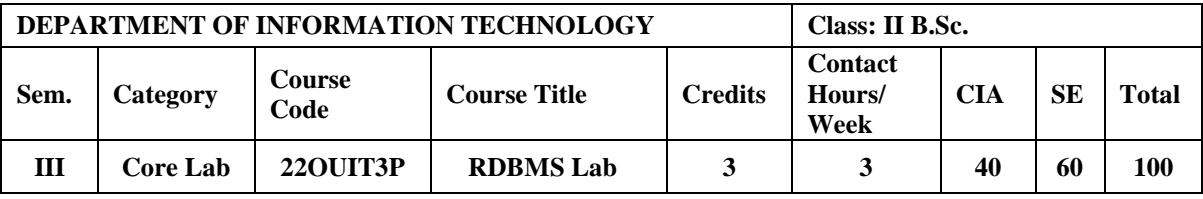

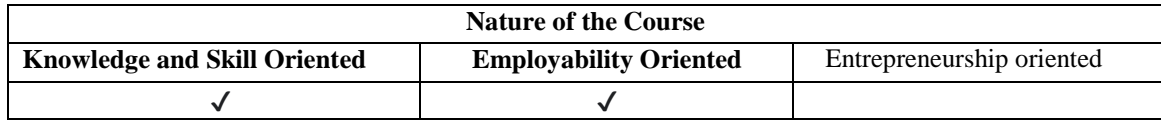

### **Course Objectives**

- 1. To impart the to familiarize the participant with the degrees of database environments towards an information-oriented data-processing oriented framework
- 2. To learn a good formal foundation on the relational model of data
- 3. To design a to present the concepts and techniques relating to query processing by SQL engines
- 4. To learn the concepts of transaction processing
- 5. To design and implementation a project using embedded PL/SQL

# **PROGRAMS LIST**

## **QUERIES**

## **1. DDL COMMANDS**

- Create a library database/table with the following fields: sno,accno,title,author,publisher,Pubyear,edition,rate,noc, pubaddr,isbn
- Clear the screen
- Show the structure of the library database/table
- Add the new field update to the library table
- Modify the size of the field rate in the library database.
- Delete the library table.
- Check the existence of the table.

## **2. DML COMMANDS**

- Insert 5 rows into the library table
- Display all the records of the library table
- Display only the book titles and authors for all the books.
- Display the name and author of all the books which published in the year 2023.
- Change the rate of the books from 200 to 500.
- Change the rate of the book to 350 whose accno is 101.
- Delete the book whose accno is 102.

Delete all the records of the library table.

## **3. CREATING TABLES WITH CONSTRAINTS:**

- Not null
- Unique
- Check
- Primary key
- Foreign Key

## **4. STRING FUNCTIONS**

- Joining two strings.
- Convert lowercase and uppercase of any string
- Replace one string to another
- Apply lpad and rpad to any string
- Convert first letter is caps in any string
- Remove left side and right side of any string
- Find the length of any string.
- Find the ASCII value of any string.

## **5. DATE FUNCTIONS**

- Display the current time, date, month and year of the date.
- Find the next Monday from the current date

## **6. NUMERIC FUNCTIONS**

Find the absolute, floor, ceil, round and square root value of any number.

# **7.AGGREGATE FUNCTION**

- Find the largest book rate among books of the library table.
- Display the book rate which is minimum among all the books.
- Find the total number of books available in the library.
- Find the total amount of all the books.
- Find the average value of all the book rates.

# **8. SIMPLE QUERIES (Selection, projection, sorting on a simple table)**

- Small */large number of attributes*
- Distinct output values
- Renaming attributes
- Computed attributes
- Simple-complex conditions (AND, OR, NOT)
- Partial Matching operators (LIKE,  $\%$ , ,  $\ast$ , ?)
- ASC-DESC ordering combinations
- Checking for Nulls

# **9. MULTI-TABLE QUERIES (JOIN OPERATIONS)**

- Simple joins (no INNER JOIN)
- Aliasing tables Full/Partial name qualification
- Inner-joins (two and more (different) tables)
- Inner-recursive-joins (joining to itself)
- Outer-joins (restrictions as part of the WHERE and ON clauses)

## **PL/SQL**

- 10. Write a PL/SQL block to find the maximum number from given three numbers.
- 11. PL/SQL Program for Odd Number Generation.
- 12. write a PL/SQL program for swapping two numbers.
- 13. PL/SQL Program for Multiplication Table Write a PL/SQL program to find the total and average of 4 subjects and display the grade.
- 14. Write a program to accept a number and find the sum of the digits.
- 15. Write a PL / SQL program to check whether the given number is prime or not.
- 16. Write a PL/SQL program to accept a string and remove the vowels from the string.
- 17. Create a function to find the factorial of a given number and hence find NCR.
- 18. write a.PL/SQL function accept date of birth as "dd-mm-yyyy" and sum all digits till you get single digit number to show as he lucky number.
- 19. Create a procedure to reverse a given number & string.
- 20. PL/SQL Program for Predefined Exception Handling.
- 21. PL/SQL Program for User Defined Exception.
- 22. PL/SQL program for TRIGGERS (Update / Delete).
- 23. PL/SQL program for CURSORS (Implicit & Explicit)
- 24. PL/SQL Program to find Factorial Value Using Procedure / function call method.

## **Book for study**

1. Michael McLaughlin.(2014).*Oracle Database PL/SQL Programming.* Printed in the United States of America. Published by O'Reilly Media, Inc.,

## **Books for Reference**

- *1.* Gilenson,M.L.,( 2012). *An Introduction to Database Systems.* Wiley Student Edition.
- *2.* James.,Paul Weinberg., &Andy Oppel.(2009). *SQL: The Complete Reference* . Tata Mcgraw Hill.
- 3. Peter Rob & Carles Coronel.( 2006 ). *DataBase System Concepts.* Cengage Learning India Pvt, Seventh Edition .
- 4. Patrick O Neil & Morgan Kaufmann Pub. ( 2002 ) *Database Principles Programming Performance.* Second Edition.
- *5.* Ramez Elmasri., Shamkant,B., & 0 Navathe. (2017). *Fundamentals of database System* .Pearson Education Publication. Seventh Edition.

## **Web Resources / E-Books**

- 1. [http://www.computer.org](http://www.computer.org/)
- 2. [http://www.dbpd.com](http://www.dbpd.com/)
- 3. [http://www.dmreview.com](http://www.dmreview.com/)
- 4. <http://www.oracle.com/oramag/>
- 5. <http://www.prestwood.com/forums/database/>
- 6. [http://www.sql-zone.com](http://www.sql-zone.com/)

## **Nature of the course**

• Developing of Oracle RDBMS, SQL\* Plus, SQL – query structure, Exception Handling Compilation and Run – time, user – defined, Stored procedures.

## **Activities to be given**

- Implement Programming
- Mini Projects

## **Activities on Employability Oriented**

- SQL Query Development
- Problem Solving.

## **Pedagogy**

Record Book writing, Program development and Demonstration, Practical sessions.

#### **LESSON PLAN (Total Hours: 45)**

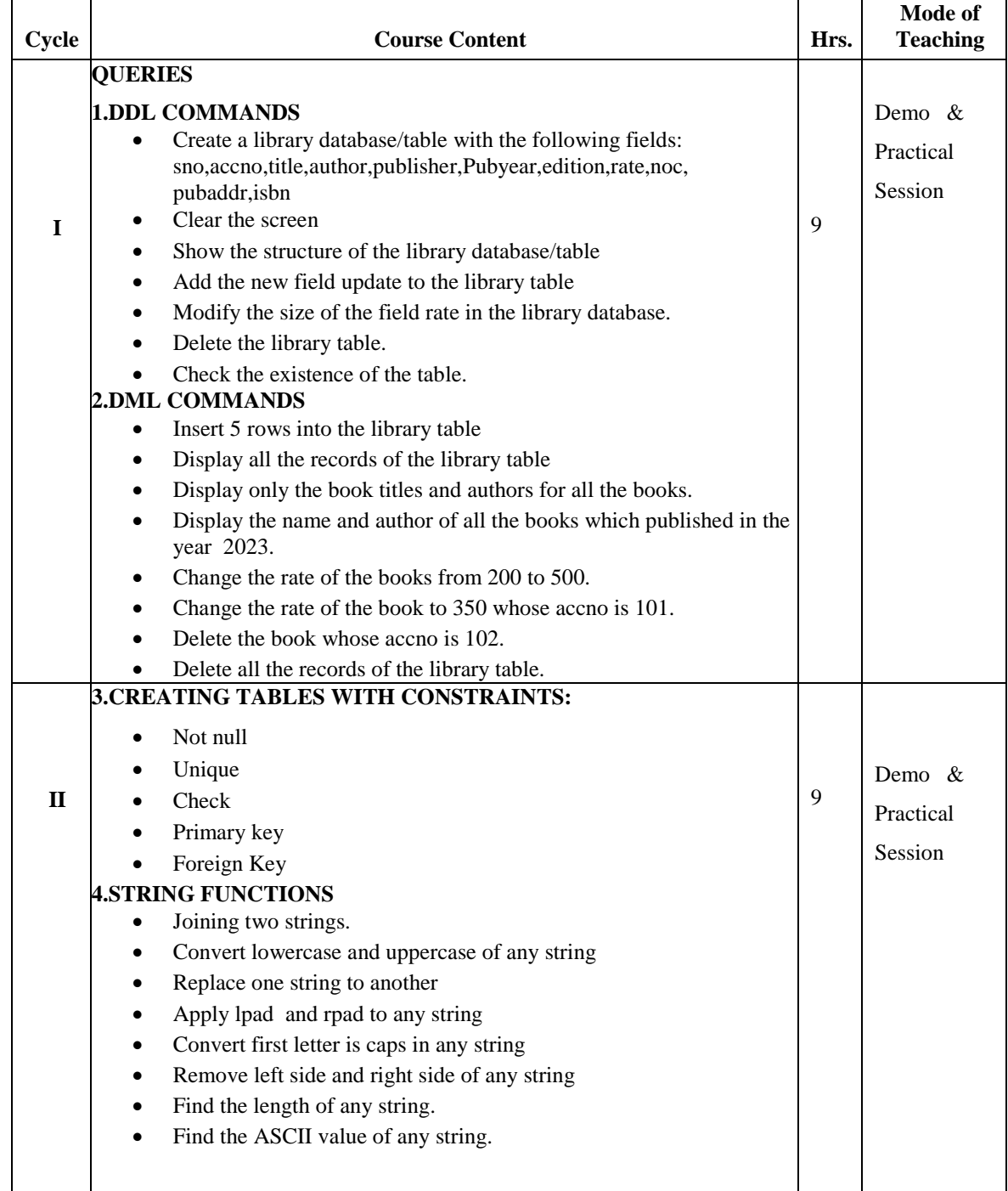

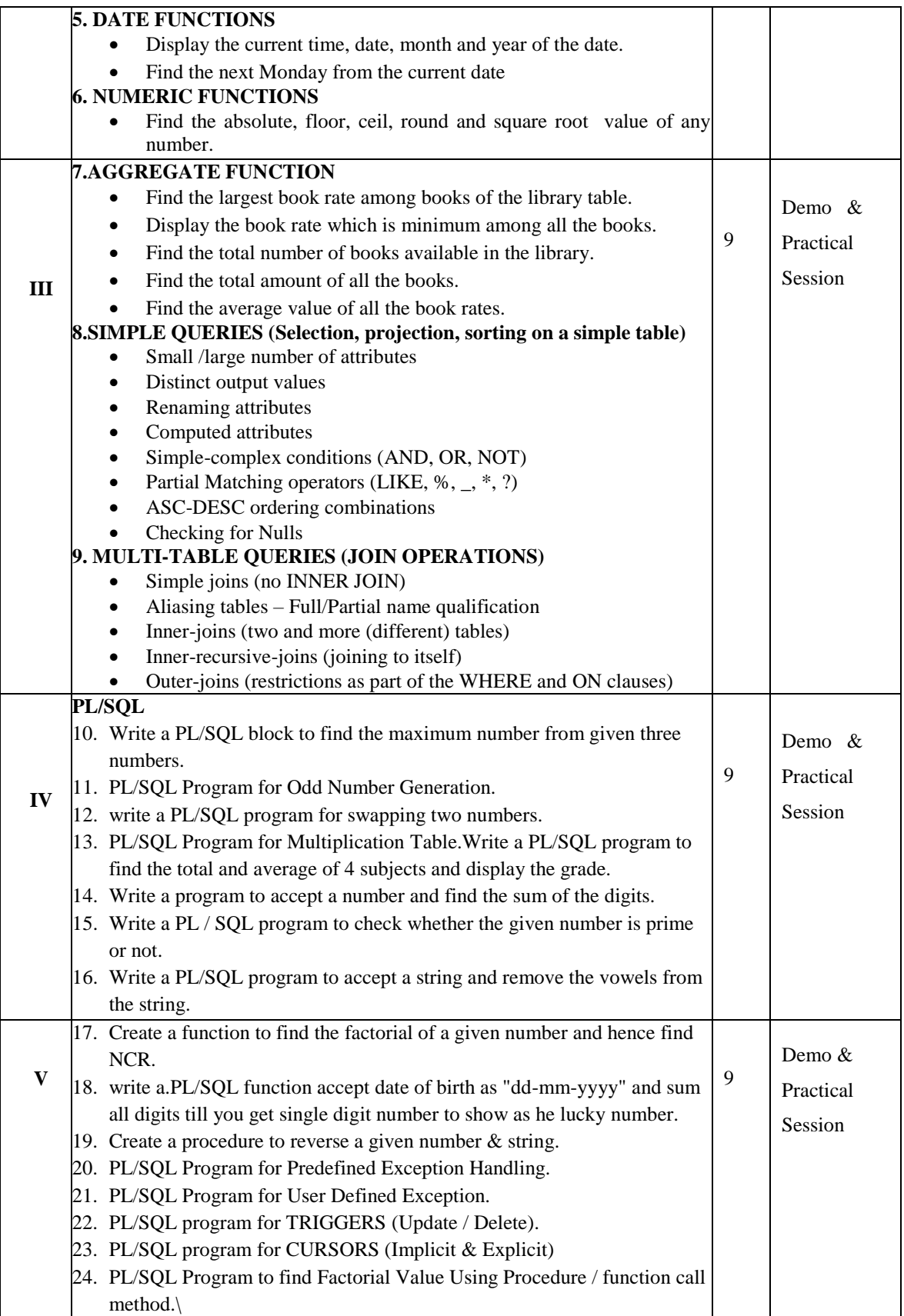

# **Mrs.R.Lakshmi & Mrs.S.Sumathi Course Designer**

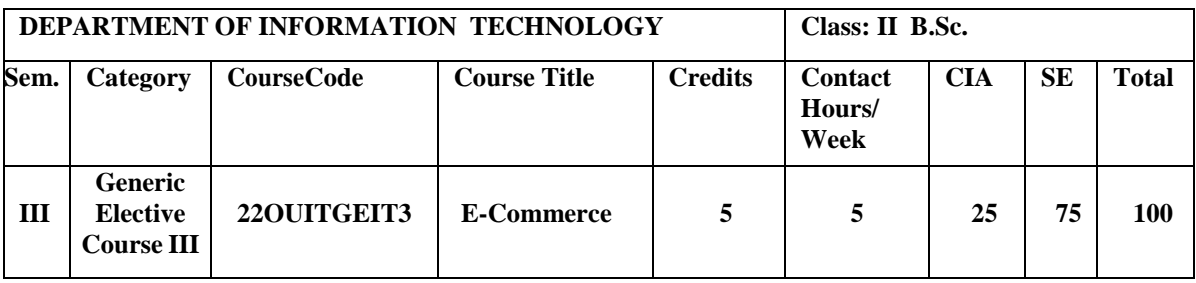

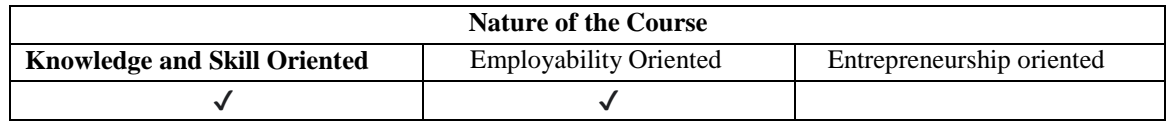

## **Course Objectives:**

- 1. To learn the Fundamentals of e-Commerce.
- 2. To gain the knowledge on Network Infrastructure for E-commerce.
- 3. To understand the functions of web security of electronic commerce software.
- 4. To learn the various Electronic payment mechanisms.
- 5. To recognize the usage of Wireless technologies.

## **Course Content**

Unit -I: Fundamentals of e-Commerce: e-Commerce and its types - Driving forces behind e-Commerce – Impacts - benefits and limitations of e-Commerce - Consumer behavior in e-Commerce - Electronic Data Interchange(EDI) - Supply Chain Management; Just-in-time - Procurement Management and Customer Relationship Management.

**Unit –II: Network Infrastructure for E-commerce:** Access Equipment - Access Media and Network Infrastructure for e-Commerce - Internet, Internet and Extranet

Unit –III: Web Security: Security threats on the Internet and their impact - Security services -Security mechanisms – Cryptography - Firewalls

**Unit –IV: Electronic Payments:** Electronic Funds Transfer and types of Electronic payments – Electronic payment mechanisms such as credit cards - smart cards - electronic cash and electronic checks.

**Unit –V: Mobile Commerce:** Mobile computing and wireless - Wireless technologies and Wireless Application Protocol (WAP) and WAP gateway.

#### **Book for Study**

Mamta Bhusry. (2018)*. E-Commerce.* Published by Firewall/Laxmi Publications (P) Ltd., New Delhi. Edition: First.

#### **Chapters:**

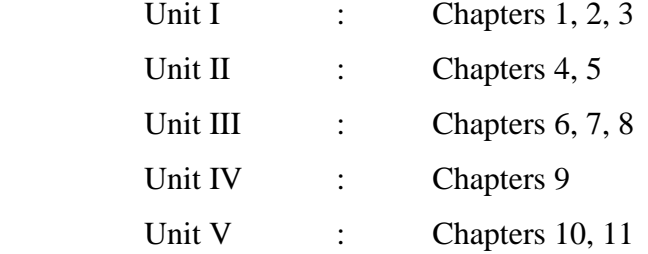

#### **Reference Books**

- 1. David Whiteley. (2007). E-*Commerce.* Tata McGraw Hill Publisher. New Delhi. Sixteenth Edition.
- 2. Jaiswal, S. (2006). *E-Commerce,* Galgotia Publications private limited. New Delhi. Second edition.
- 3. Joseph,P.T & S.J. (2008). E-Commerce. Prentice Hall of India Pvt. New Delhi.
- 4. Kamlesh,K. Bajaj & DebjaniNag. (2006) . *E-Commerce.*Tata McGraw Hill Publishing. New Delhi. Second edition . 2006.
- 5. Puja Walia Mann. & Nidhi. (2009). *E-Commerce.* MJP Publishers. Chennai. First Edition.
- 6. Ritendra Goel. (2007). *E-Commerce.* New age International Publishers. New Delhi. First edition.

## **Web Resources / E-Books**

- 1. <https://www.drnishikantjha.com/booksCollection/E-Commerce%20.pdf>
- 2. <https://docplayer.net/10134501-The-complete-e-commerce-book-by-janice-reynolds.html>
- 3. <https://www.infobooks.org/pdfview/8996-e-commerce-ms-k-bhavithravani/>
- 4. <https://www.drnishikantjha.com/booksCollection/E-Commerce%20.pdf>
- 5. [https://www.tutorialspoint.com/e\\_commerce/e\\_commerce\\_business\\_models.htm](https://www.tutorialspoint.com/e_commerce/e_commerce_business_models.htm)

#### **Pedagogy**

Power point Presentations, Seminar, Quiz, Assignment, video material and Brain storming.

#### **Activities to be given**

- Group Discussion
- $\bullet$  Ouiz
- Seminar

### **Course Learning Outcomes (CLOs)**

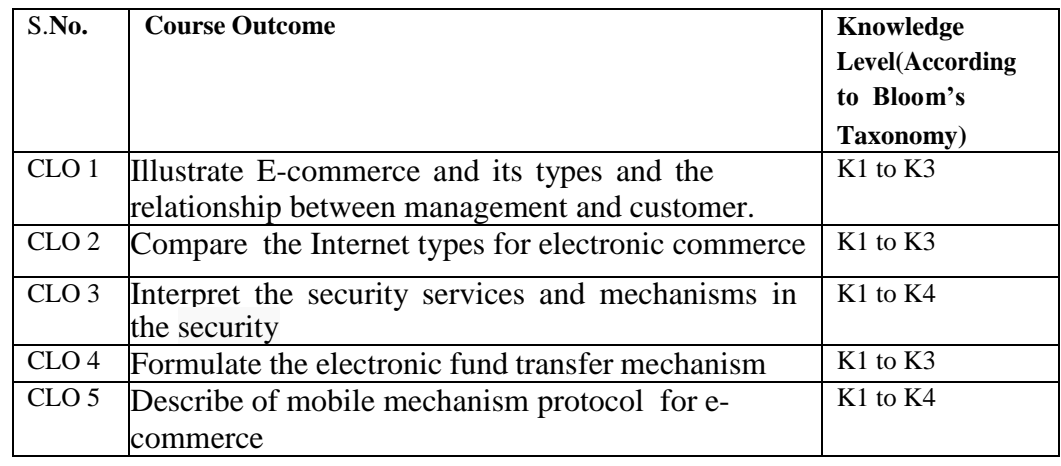

Upon successful completion of the Course, the students will be able to

K1- Remembering facts with specific answers

- K2- Basic understanding of facts.
- K3- Application oriented

K4- Analyzing, examining and making presentations with evidences

#### **Mapping of Course Learning Outcomes (CLOs) with Programme Outcomes (POs)**

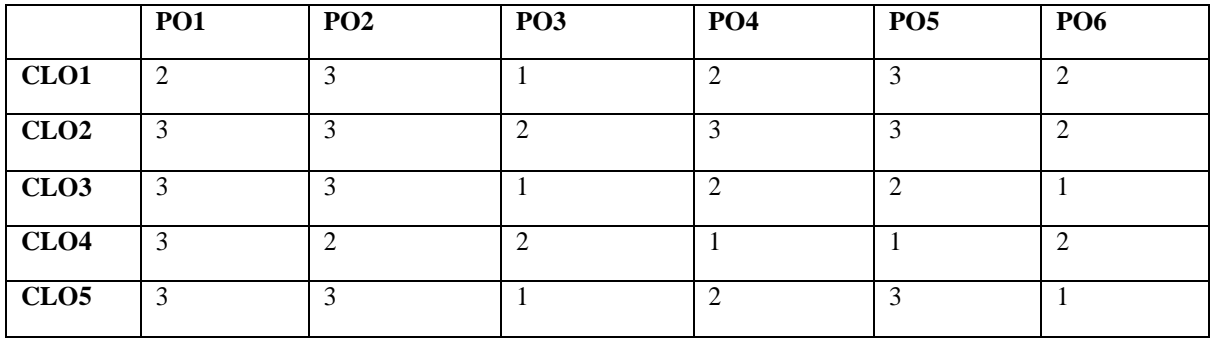

**1-Basic Level 2- Intermediate Level 3- Advanced Level**

## **LESSON PLAN: (Total Hours: 75)**

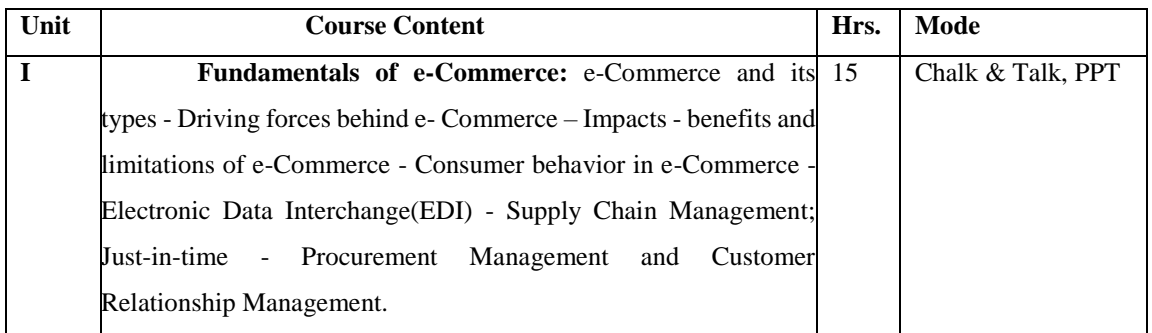

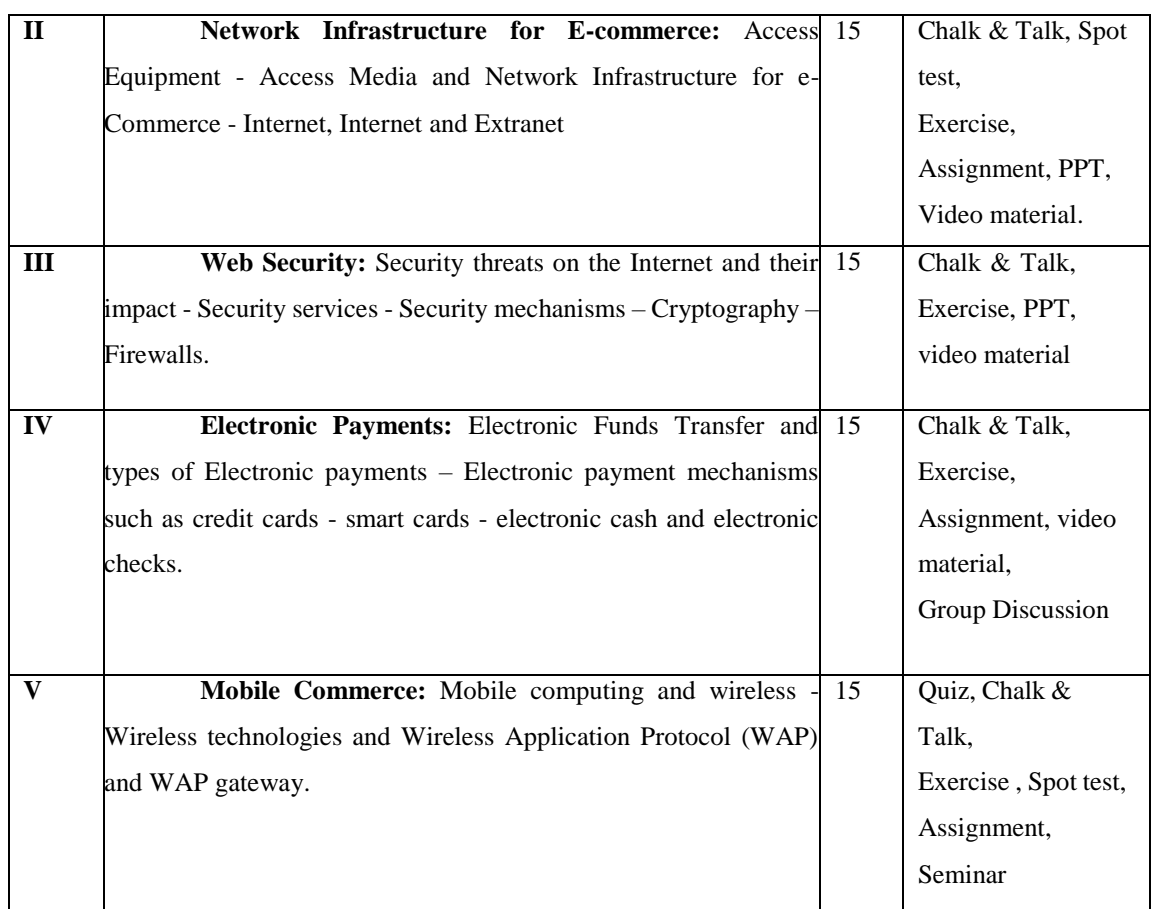

**Mrs.R.Boomadevi Course Designer**

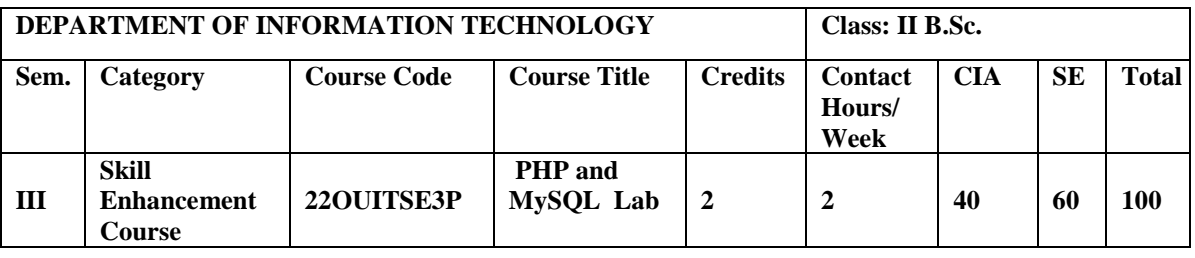

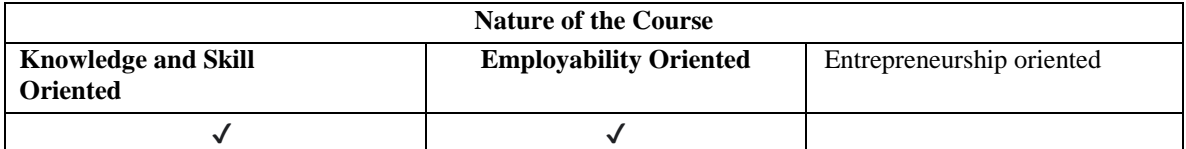

## **Course Objectives**

- 1. To impact the knowledge in scripting.
- 2. To learn the functions and their method of calls.
- 3. To understand the form action.
- 4. To learn the file handling mechanism.
- 5. To design a web page and Database connectivity.

## **Course Content**

## **PHP Programs:**

- 1. Write a PHP Program for Sum of Digits.
- 2. Write a PHP Program for Even Odd Program using Script and Form in PHP.
- 3. Write a PHP Program for Factorial Program using Script, Form and Recursion in PHP.
- 4. Write a PHP Program for Armstrong number using Script and Form in PHP.
- 5. Write a PHP Program for Palindrome Number using Script and Form in PHP.
- 6. Write a PHP Program for Fibonacci Series using Script and Recursive Function.
- 7. Write a PHP Program for Reversing Number using Script and String function in PHP.
- 8. Write a PHP Program for Area of Triangle using Script and Form.
- 9. Write a PHP Program for Leap Year Program using Script and Form.
- 10. Write a PHP Program for to print the alphabets in a triangle or in a pyramid form using
	- o range() with for loop
	- $\circ$  chr() with for loop
	- o range() with foreach loop
- 11. Write a PHP Program for Number Triangle.
- 12. Write a PHP Program for Parameterized Function.
- 13. Write a PHP Program for Call By Value and Call By Reference.
- 14. Write a PHP Program for PHP Form Handling using Get Form and POST Form.

15. Write a PHP Program for PHP File Handling.

## **PHP MySQL Connection:**

- 16. Write a PHP Program in MySQL to Create Database.
- 17. Write a PHP Program in MySQL to Create Table.
- 18. Write a PHP Program in MySQL to Insert Record.
- 19. Write a PHP Program in MySQL to Update Record.
- 20. Write a PHP Program in MySQL to Delete Record.
- 21. Write a PHP Program in MySQL to Select Query.
- 22. Write a PHP Program in MySQL to Order By.

## **Book for study**

- 1. Mario Lurig .(2008). *PHP Reference: Beginner to Intermediate PHP5*. First Edition.
- 2. Robin Nixon. (2014). *Learning PHP, MySQL & JavaScript With jQuery, CSS & HTML5*. O'Reilly Media, Inc. Fourth Edition.
- 3. Luke Welling & Laura Thomson. (2016). *PHP and MySQL® Web Development.* Pearson Edu, Inc. Fifth Edition.
- *4.* Steve Suehring. Tim Converse. & Joyce Park .(2009).*PHP 6 and MySQL.* Wiley Publishing, Inc.

## **Books for Reference**

- 1. Adams, A. (2022 ). *PHP Programming-The Complete Guide*. Code Academy. First Edition.
- 2. Altaf Hussain. ( 2016). *Learning PHP 7 High Performance Paperback*. Packt Publishing Limited. Fourth Edition.
- 3. George Scholssnagle. (2004). *Advanced PHP Programming*. Sams Publishing. Kindle Edition.
- 4. Guy W. & LeckyThompson.(2008). *Just Enough Web Programming with XHTML, PHP, and MySQL Paperback*. Delmar Cengage Learning. First Edition.
- 5. Jason Gilmore,W. (2010). *Beginning PHP and MySQL: From Novice to Professional*. Apress. Inc. Fourth Edition.

## **Web Resources / E-Book**

- 1. [http://cdn.phpreferencebook.com/wp-content/uploads/2008/12/php\\_reference\\_-](http://cdn.phpreferencebook.com/wp-content/uploads/2008/12/php_reference_-_beginner_to_intermediate_php5.pdf) [\\_beginner\\_to\\_intermediate\\_php5.pdf](http://cdn.phpreferencebook.com/wp-content/uploads/2008/12/php_reference_-_beginner_to_intermediate_php5.pdf)
- 2. [https://github.com/manjunath5496/PHP-Programming-](https://github.com/manjunath5496/PHP-Programming-Books/blob/5b4c11bd5e45d75489a61859922b971c26145683/php(1).pdf)[Books/blob/5b4c11bd5e45d75489a61859922b971c26145683/php\(1\).pdf](https://github.com/manjunath5496/PHP-Programming-Books/blob/5b4c11bd5e45d75489a61859922b971c26145683/php(1).pdf)
- 3. <https://ptgmedia.pearsoncmg.com/images/9780321833891/samplepages/9780321833891.pdf>
- 4. <https://downloads.mysql.com/docs/apis-php-en.pdf>
- 5. [http://cs.petrsu.ru/~musen/php/2015/Books/PHP6%20and%20MySQL%20Bible%20by%20Steve](http://cs.petrsu.ru/~musen/php/2015/Books/PHP6%20and%20MySQL%20Bible%20by%20Steve%20Suehring.pdf)

[%20Suehring.pdf](http://cs.petrsu.ru/~musen/php/2015/Books/PHP6%20and%20MySQL%20Bible%20by%20Steve%20Suehring.pdf)

6. [http://minitorn.tlu.ee/~jaagup/kool/java/kursused/14/webpr/beginning\\_php\\_and\\_mysql\\_from\\_novi](http://minitorn.tlu.ee/~jaagup/kool/java/kursused/14/webpr/beginning_php_and_mysql_from_novice_to_professional_4th_edition.pdf) [ce\\_to\\_professional\\_4th\\_edition.pdf](http://minitorn.tlu.ee/~jaagup/kool/java/kursused/14/webpr/beginning_php_and_mysql_from_novice_to_professional_4th_edition.pdf)

## **Nature of the course**

Developing logic and structured program, organizing data in software development.

## **Activities to be given**

- Implement Programming
- Mini Projects

## **Activities on Employability Oriented**

- Software Development
- Data Analysis

## **Pedagogy**

Record Book writing, Program development and Demonstration, Practical sessions.

#### **LESSON PLAN (Total Hours: 30)**

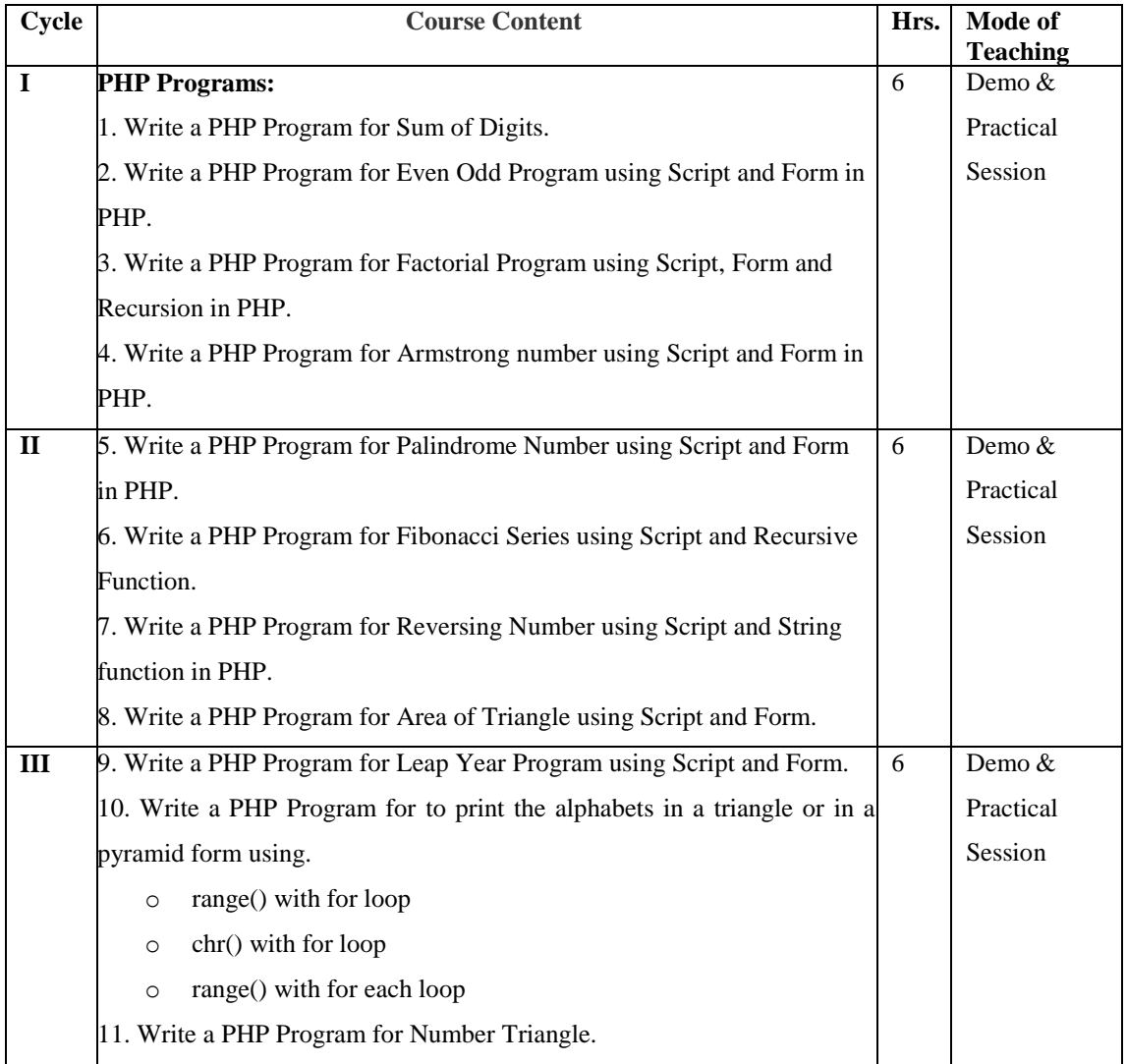

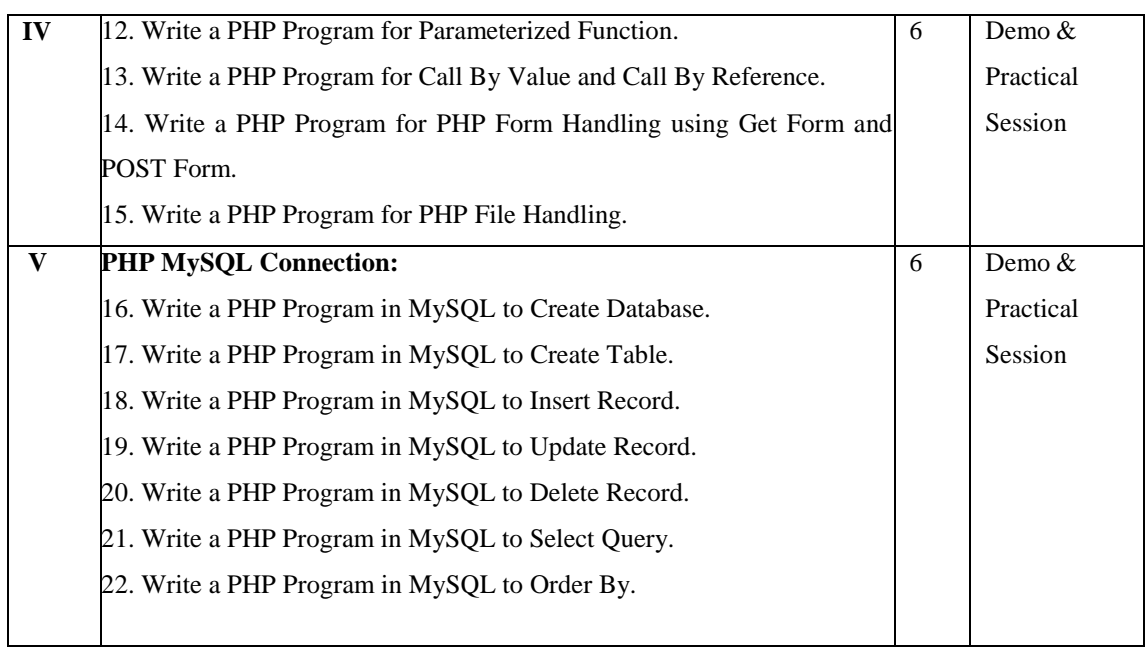

**Mrs.S.Sumathi Course Designer**

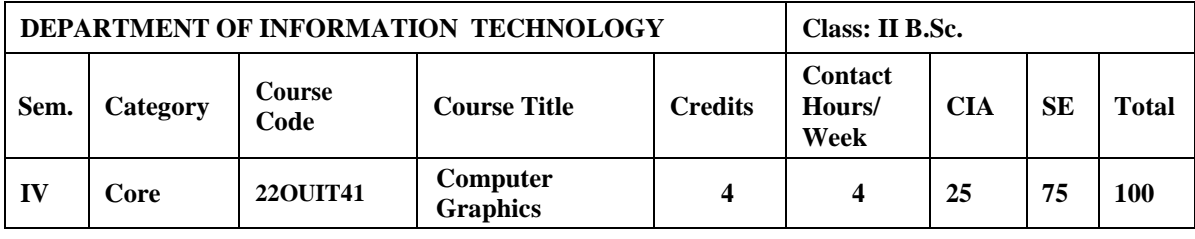

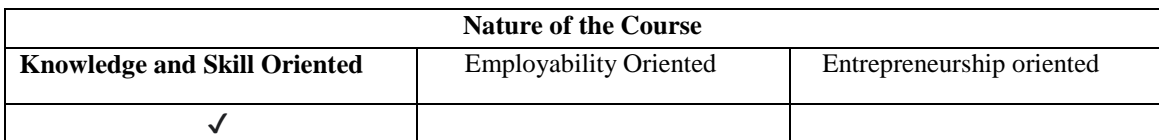

#### **Course Objectives:**

- 1. To comprehend the fields and system of Graphics system.
- 2. To understand the output primitives such as points and line drawing algorithms.
- 3. To use the attributes of output primitives in program development.
- 4. To describe the Transformation of an object such as Translation, Rotation and Scaling.
- 5. To apply the concepts of Graphics primitives and Two Dimensional Object Creation & Manipulation Techniques.

## **Course Content**

**Unit – I: A Survey of Computer Graphics:** Computer Aided Design – Presentation Graphics – Computer Art – Entertainment – Education and Training – Visualization – Image Processing – GUI. **Overview of Graphics Systems:** Video Display Devices- Raster Scan System – Random Scan System – Graphics Monitors and Workstations – Input Devices – Hard Copy Devices – Graphics Software.

**Unit – II: Output Primitives**: Points and Lines – Line Drawing Algorithms – Loading the Frame Buffer – Line function – Circle Generating Algorithms – Ellipse Generating Algorithms – Other Curves – Parallel Curve Algorithms – Curve Functions - Pixel Addressing – Filled Area Primitives –Fill Area Functions – Cell Array - Character Generation.

**Unit – III : Attributes of Output Primitives**: Line Attributes – Curve Attributes – Color and Grayscale Levels – Area Fill Attributes – Character Attributes – Bundled Attributes – Inquiry Functions – Antialiasing.

**Unit – IV: Two Dimensional Geometric Transformation**: Basic Transformations- Matrix representations and Homogeneous Coordinates - Composite Transformations – Other Transformations – Transformations between coordinate systems – Affine Transformations – Transformation Functions – Raster Methods for Transformations.

**Unit – V: Two Dimensional Viewing**: The Viewing Pipeline - Viewing Coordinate Reference Frame - Window to viewport Coordinate Transformation - Two Dimensional Viewing Functions-Clipping Operations – Point Clipping – Line Clipping (Cohen-Sutherland, Liang-Barshy, Nicholl Lee-Nicholl Line Clipping) – Polygon Clipping – Curve Clipping – Text Clipping – Exterior Clipping.

## **Book for Study:**

Donald Hearn, Pauline Baker,M. (2012). *Computer Graphic C Version***.** Pearson Education. New Delhi. Second Edition.

## **Chapters:**

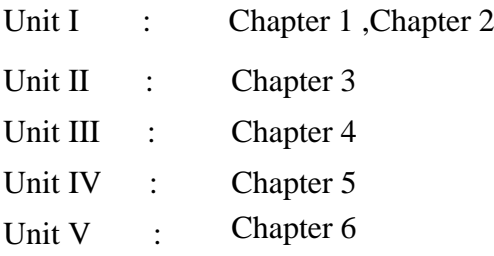

## **Books for Reference:**

- 1. Feiner, J.F. Hughes. (2007) *Computer Graphics***.** Tata McGraw Hill publications. New Delhi. Third Edition.
- 2. Johnson. (2001). *Computer Graphics and application***.** PHI publications. New Delhi. Third Edition.
- 3. Malay K. Pakhira. (2008). *Computer Graphics, Multimedia and Animation*. Prentice Hall Of India Pvt. Ltd. New Delhi. Second Edition.
- 4. Mukherjee, D. P. (1999). *Fundamentals of Computer Graphics And Multimedia*. Prentice Hall Of India Pvt. Ltd. New Delhi. First Edition.
- 5. Steven Harrigton. (2005). *Computer Graphics.* Tata McGraw Hill publications. New Delhi. Second Edition.

## **Web Resources / E-Books:**

- 1. [https://drive.uqu.edu.sa/\\_/fbshareef/files/Computer%20Graphics%20C%20Version%](https://drive.uqu.edu.sa/_/fbshareef/files/Computer%20Graphics%20C%20Version%20by%20Donald%20Hearn%20&%20M%20Pauline%20Baker%20II%20Edition.pdf) [20by%20Donald%20Hearn%20&%20M%20Pauline%20Baker%20II%20Edition.pdf](https://drive.uqu.edu.sa/_/fbshareef/files/Computer%20Graphics%20C%20Version%20by%20Donald%20Hearn%20&%20M%20Pauline%20Baker%20II%20Edition.pdf)
- 2. <https://www.ddegjust.ac.in/studymaterial/mca-5/mca-401.pdf>
- 3. [https://static1.squarespace.com/static/6439495f1dac13513cad5842/t/6460a0810dde7b3b222](https://static1.squarespace.com/static/6439495f1dac13513cad5842/t/6460a0810dde7b3b2224b755/1684054146127/rusiv.pdf) [4b755/1684054146127/rusiv.pdf](https://static1.squarespace.com/static/6439495f1dac13513cad5842/t/6460a0810dde7b3b2224b755/1684054146127/rusiv.pdf)
- 4. [https://bibtu.com/c3672bebbe18a9368788857e9046e75bfhUqiBuO7dDPESZcsOCFW8aW](https://bibtu.com/c3672bebbe18a9368788857e9046e75bfhUqiBuO7dDPESZcsOCFW8aW77obM2y-e96s7) [77obM2y-e96s7](https://bibtu.com/c3672bebbe18a9368788857e9046e75bfhUqiBuO7dDPESZcsOCFW8aW77obM2y-e96s7)
- 5. [http://students.aiu.edu/submissions/profiles/resources/onlineBook/a6A8H5\\_computer%20gr](http://students.aiu.edu/submissions/profiles/resources/onlineBook/a6A8H5_computer%20graphics.pdf) [aphics.pdf](http://students.aiu.edu/submissions/profiles/resources/onlineBook/a6A8H5_computer%20graphics.pdf)

## **Pedagogy**

Chalk and Talk, PPT, Group discussion, OHP presentations, Quiz, On the spot test,

You tube Links, Open book test and Virtual Labs.

## **Activities to be given**

- Group Discussion
- Quiz
- $\bullet$  PPT

## **Course Learning Outcomes (CLOs):**

Upon successful completion of the Course, the students will be able to

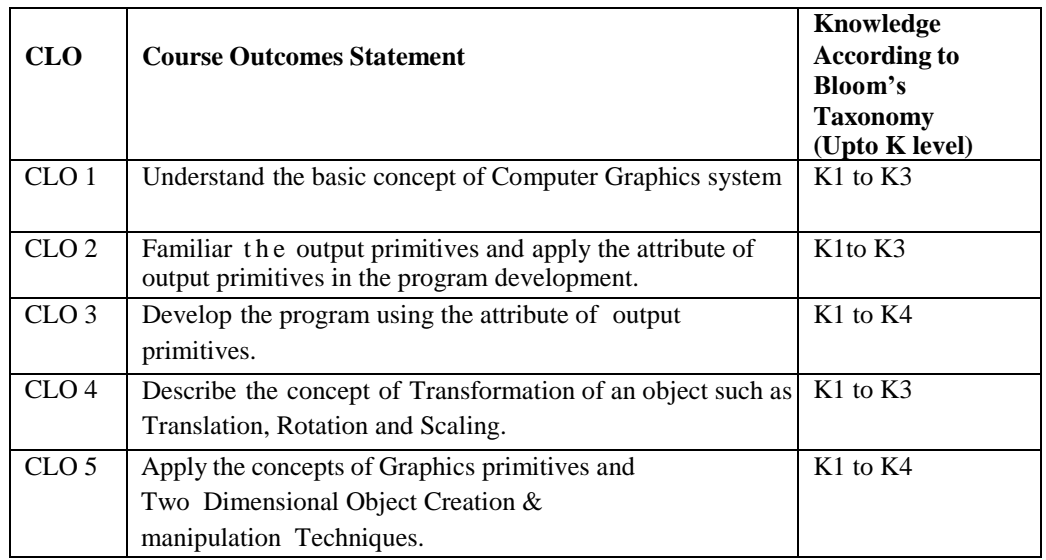

Mapping of Course Learning Outcomes (CLOs) with Programme Outcomes (POs)

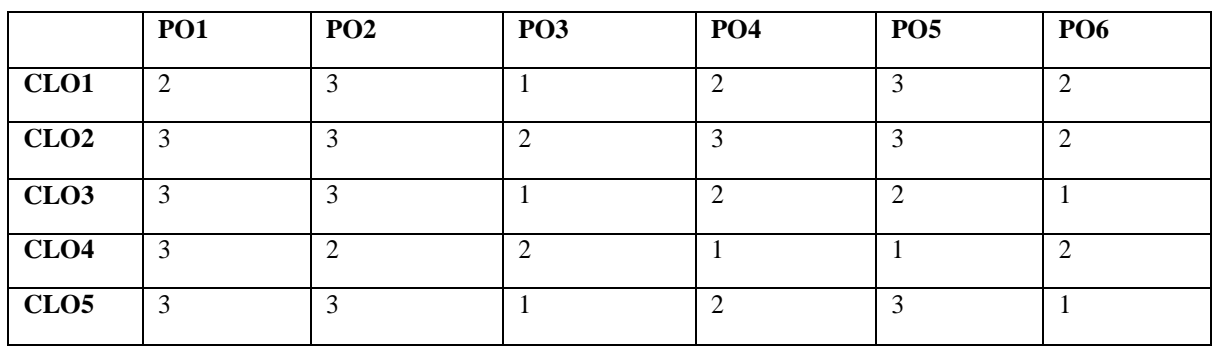

**1-Basic Level 2- Intermediate Level 3- Advanced Level**

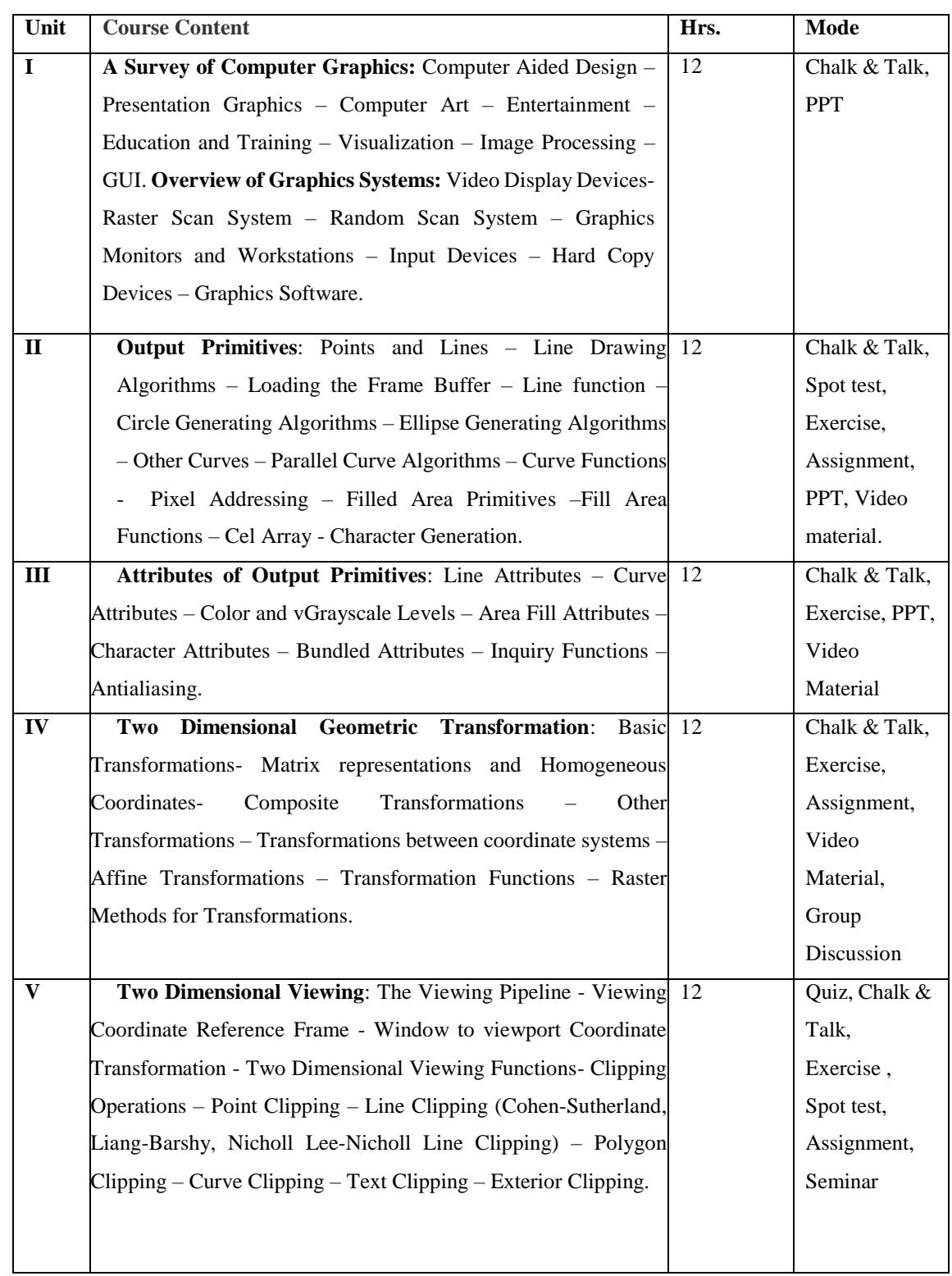

# **LESSON PLAN: Total Hours (60 Hrs.)**

**Mrs.G.Amudha Course Designer**

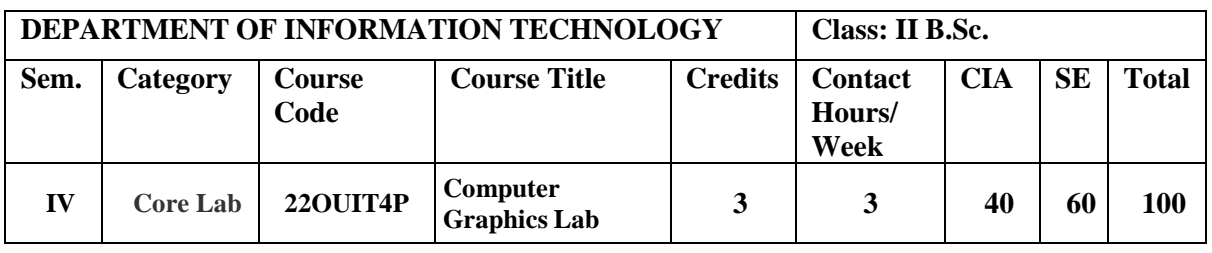

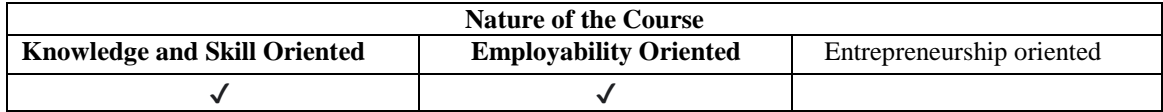

#### **Course Objectives**

- 1. To impart the knowledge about basic Graphics programs.
- 2. To learn the various algorithms used in graphics.
- 3. To design a 2D/3D transformation
- 4. To learn the variations in filling algorithm.
- 5. To design simple animation using Transformations.

## **PROGRAMS LIST**

- 1. Basic Structure of C Graphics Program.
- 2. Implement DDA Algorithm for drawing a line segment between two given end points.
- 3. Implement Bresenham's Line Drawing Algorithm for drawing a line segment between two given endpoints.
- 4. Midpoint Circle generation algorithm for drawing a circle.
- 5. Implement the Ellipse Generation Algorithm for drawing an ellipse.
- 6. Write a program for displaying text in different sizes, different colors and different font styles by using graphics functions.
- 7. write a program for creating simple two dimensional shape of car using lines, circles
- 8. Apply the basic 2D transformations reflection for a given 2D object.
- 9. Write a C-program for performing the basic transformations Translation for a given 3D object.
- 10. Write a Program for 4-connected Boundary Fill Algorithm.
- 11. Write program for designing simple animations using transformations.
- 12. Write a Program for moving circle in different directions using Transformations.
- 13. Write programs for designing simple animations using transformations like windmill rotation.

#### **Book for study**

 1. Donald Dald Hearn (2002). *Computer Graphics, C Version*, PaperbackPearson Education India. Second Edition.

#### **Books for Reference**

- 1. Byron Gottfried, Schaum's. (2018). *Outline Programming with C*. Fourth Edition. Tata McGraw-Hill.
- 2. Kernighan and Ritchie. (1998). *The C Programming Language*. Second Edition. Prentice Hall.
- 3. Schildt, Herbert. (2021). *C The Complete Reference.* McGraw Hill Education. New Delhi.
- 4. Malay K. Pakhira. (2008). *Computer Graphics, Multimedia and Animation*. Prentice Hall of India Pvt. Ltd. New Delhi. Second Edition.
- 5.Mukherjee D. P. (1999). *Fundamentals of Computer Graphics and Multimedia*. Prentice Hall of India Pvt. Ltd. New Delhi. First Edition.
- 6.Steven Harrigton. (2005). *Computer Graphics.* Tata McGraw Hill publications. New Delhi. Second Edition.

#### **Web Resources / E-Books**

- 1. [https://drive.uqu.edu.sa/\\_/fbshareef/files/Computer%20Graphics%20C%20V](https://drive.uqu.edu.sa/_/fbshareef/files/Computer%20Graphics%20C%20Version%20by%20Donald%20Hearn%20&%20M%20Pauline%20Baker%20II%20Edition.pdf) [ersion%20by%20Donald%20Hearn%20&%20M%20Pauline%20Baker%20II](https://drive.uqu.edu.sa/_/fbshareef/files/Computer%20Graphics%20C%20Version%20by%20Donald%20Hearn%20&%20M%20Pauline%20Baker%20II%20Edition.pdf) [%20Edition.pdf](https://drive.uqu.edu.sa/_/fbshareef/files/Computer%20Graphics%20C%20Version%20by%20Donald%20Hearn%20&%20M%20Pauline%20Baker%20II%20Edition.pdf)
- 2. [https://ggnindia.dronacharya.info/IT/Downloads/Labmanuals/AUG09\\_DEC09/V\\_Se](https://ggnindia.dronacharya.info/IT/Downloads/Labmanuals/AUG09_DEC09/V_Sem/CG_Lab_SemV.pdf) [m/CG\\_Lab\\_SemV.pdf](https://ggnindia.dronacharya.info/IT/Downloads/Labmanuals/AUG09_DEC09/V_Sem/CG_Lab_SemV.pdf)
- 3. [https://archive.mu.ac.in/myweb\\_test/S.Y.B.Sc.\(IT\)%20\(Sem%20%20III%20\)%20C](https://archive.mu.ac.in/myweb_test/S.Y.B.Sc.(IT)%20(Sem%20%20III%20)%20Computer%20Graphics.pdf) [omputer%20Graphics.pdf](https://archive.mu.ac.in/myweb_test/S.Y.B.Sc.(IT)%20(Sem%20%20III%20)%20Computer%20Graphics.pdf)
- 4. [https://bibtu.com/c3672bebbe18a9368788857e9046e75bfhUqiBuO7dDPESZcsOCF](https://bibtu.com/c3672bebbe18a9368788857e9046e75bfhUqiBuO7dDPESZcsOCFW8aW77obM2y-e96s7) [W8aW77obM2y-e96s7](https://bibtu.com/c3672bebbe18a9368788857e9046e75bfhUqiBuO7dDPESZcsOCFW8aW77obM2y-e96s7)
- 5. [http://students.aiu.edu/submissions/profiles/resources/onlineBook/a6A8H5\\_compute](http://students.aiu.edu/submissions/profiles/resources/onlineBook/a6A8H5_computer%20graphics.pdf) [r%20graphics.pdf](http://students.aiu.edu/submissions/profiles/resources/onlineBook/a6A8H5_computer%20graphics.pdf)

### **Nature of the course**

Developing interactive 3D modeling and surface textures for real.

#### **Activities to be given**

- Implement Programming
- Mini Projects

# **Activities on Employability Oriented**

- Software Development
- Data Analysis

## **Pedagogy**

Record Book writing, Program development and Demonstration, Practical sessions.

## **LESSON PLAN (Total Hours: 45)**

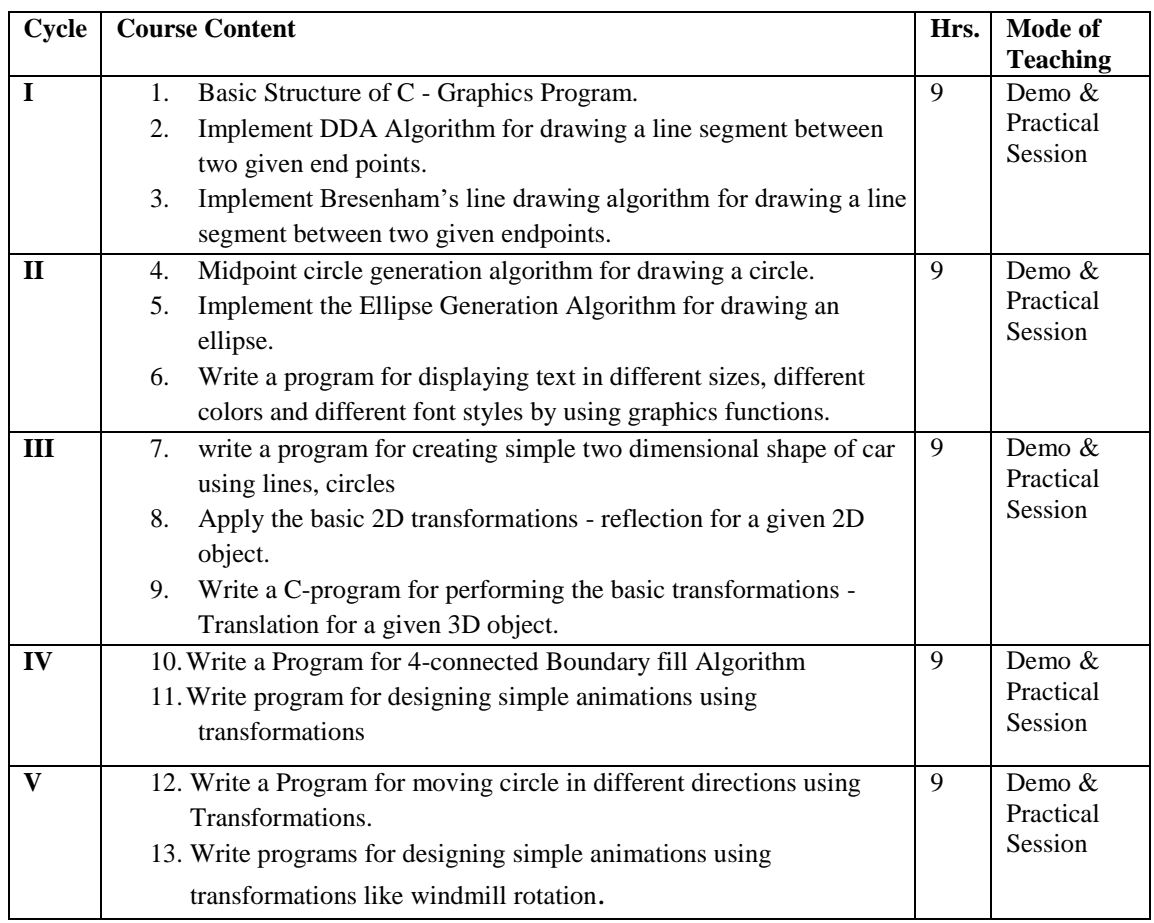

**Mrs.G.Amudha Course Designer**

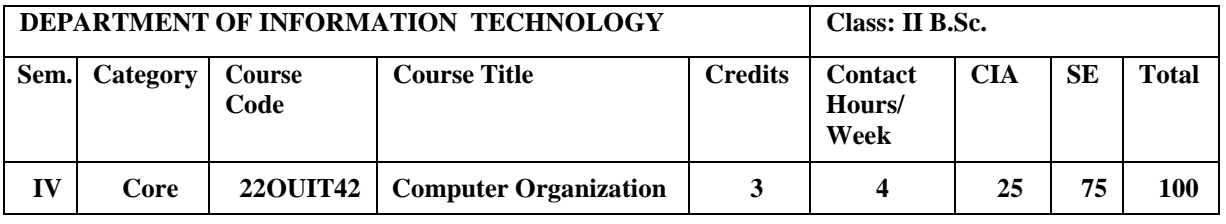

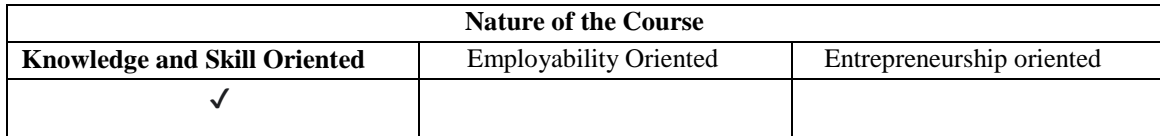

#### **Course Objectives:**

- 1. To introduce the concepts of Computer Organization
- 2. To equip the students with the skills of computer oriented knowledge.
- 3. To comprehend the importance of the hardware-software interface.
- 4. To learn the different types of serial communication techniques.
- 5. To inquiry the Instruction execution stages.

## **Course Content**

## **Unit –I : Basic Structure of Computers and Machine Instructions:**

Computer Types-Functional Units-Basic Operational Concepts-Memory Locations and Address-Memory Operations-Instruction Sequencing- Addressing modes-Stacks & Queues-Subroutines.

**Unit –II: I/O Organization and Peripherals:** Accessing I/O Devices-Interrupts-Processor Examples-DMA-Buses-Interface Circuits- Standard I/O Interfaces.

**Unit –III: Memory System and Storage Devices:** Basic Concepts- Semiconductor RAM Memories- Read Only Memories- Cache Memories-Speed, Size and cost- Cache Memories-Performance Considerations-Virtual memories- Memory Management Requirements –Secondary Storage Devices.

**Unit –IV: Arithmetic and Processing Unit:** Addition and Subtraction of signed Numbers- Design of Fast Adders-Multiplication of Positive numbers-Signed Operand Multiplication- Fast Multiplication-Integer Division-Floating Point Numbers and Operations.

**Unit -V: Basic Processing Unit:**Some fundamental concepts -Execution of complete instructions-Multiple Bus Organization-Hardwired Control-Micro programmed Control- Pipelining basic Concepts-Data Hazards-Instruction Hazards.

### **Book for Study:**

1. Carl Hamacher. ZvonkoVranesic & SafwatZaky.(2005). *Computer Organization,* TATA McGraw Hill Education Private Limited. New Delhi. Fifth Edition.

## **Chapters:**

- 1. Unit I : Chapter 1(1.1, 1.2, 1.3, 1.4), 2(2.2, 2.3, 2.5, 2.7, 2.8, 2.9)
- 2. Unit II : Chapter 4
- 3. Unit III : Chapter 5
- 4. Unit IV : Chapter 6
- 5. Unit V : Chapter 7(7.1 to 7.5), 8(8.1-8.3)

# **Books for Reference:**

- 1. David Patterson, A. & JohnHennery, L. (2007) . *Computer Organization and Design.* Elsevier sadirision of reed Elsevier India Private Limited. NewDelhi. Third Edition.
- 2**.** John, P. & Hayes. (1998). *Computer Architecture and Organization.* Tata McGraw Hill. New Delhi. Third Edition.
- 3. Morris Mano, M. (2005). *Computer System Architecture.* Pearson Prentice Hall of India, NewDelhi. Third Edition.
- 4. Rajaraman, V. & Radhakrishnan. (2006).T . *Digital Logic and Computer Organization,* Pearson Prentice Hall of India. NewDelhi. First Edition.
- 5. William Stallings. (2007). *Computer Organization & Architecture,* Pearson Prentice Hall of India, NewDelhi, Seventh Edition.

#### **Web Resources / E-Books:**

- 1. [https://ict.iitk.ac.in/wp-content/uploads/CS422-Computer-Architecture-](https://ict.iitk.ac.in/wp-content/uploads/CS422-Computer-Architecture-ComputerOrganizationAndDesign5thEdition2014.pdf)[ComputerOrganizationAndDesign5thEdition2014.pdf](https://ict.iitk.ac.in/wp-content/uploads/CS422-Computer-Architecture-ComputerOrganizationAndDesign5thEdition2014.pdf)
- 2. https://www.academia.edu/31944631/Computer\_Organization\_and\_Design\_5th\_E dition Patterson Hennessy
- 3. [https://pdfkeys.com/download/3384331-Carl-Hamacher-Computer-Organization-](https://pdfkeys.com/download/3384331-Carl-Hamacher-Computer-Organization-5th-Edition.pdf)[5th-Edition.pdf](https://pdfkeys.com/download/3384331-Carl-Hamacher-Computer-Organization-5th-Edition.pdf)
- 4. [https://www.academia.edu/27585711/Computer\\_Organisation\\_and\\_Design\\_5th\\_E](https://www.academia.edu/27585711/Computer_Organisation_and_Design_5th_Edition) [dition](https://www.academia.edu/27585711/Computer_Organisation_and_Design_5th_Edition)
- 5. https://repository.dinus.ac.id/docs/ajar/Tanenbaum\_\_Structured\_Computer\_Organ ization\_5th\_Ed.pdf

## **Pedagogy**

Chalk and Talk, PPT, Group discussion , OHP presentations, Quiz, On the spot test,

You tubeLinks, Open book test and Virtual Labs.

## **Activities to be given**

- Group Discussion
- Quiz
- PPT

## **Course Learning Outcomes (CLOs):**

Upon successful completion of the Course, the students will be able to

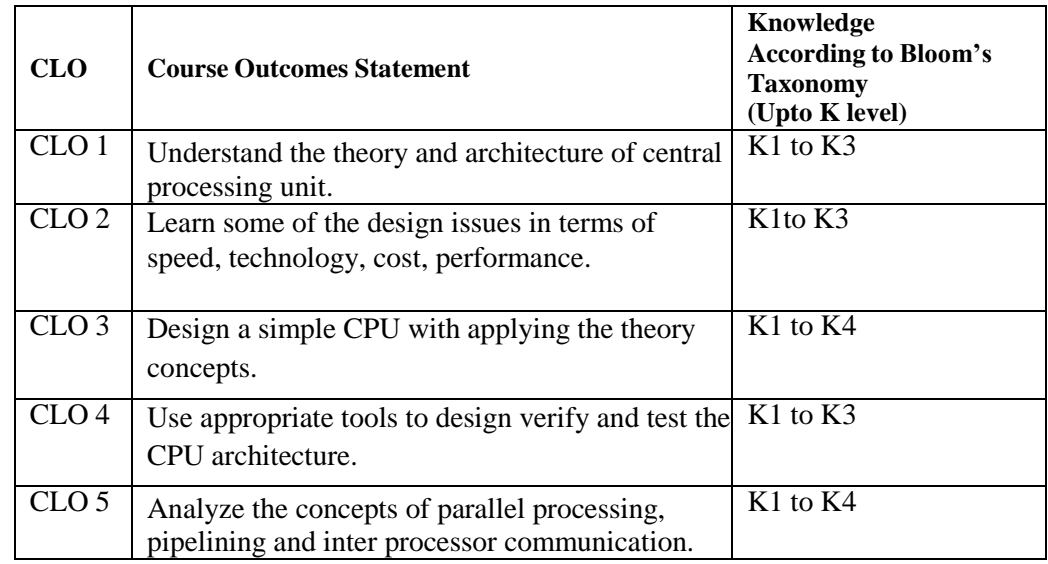

- K1- Remembering facts with specific answers
- K2- Basic understanding of facts.
- K3- Application oriented
- K4- Analyzing, examining and making presentations with evidences.

## **Mapping of Course Learning Outcomes (CLOs) with Programme Outcomes (POs)**

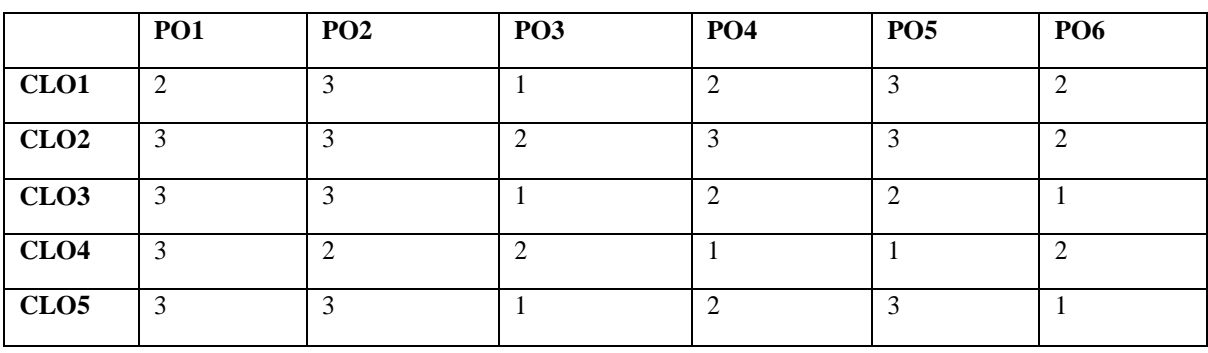

 **1-Basic Level 2- Intermediate Level 3- Advanced Level**

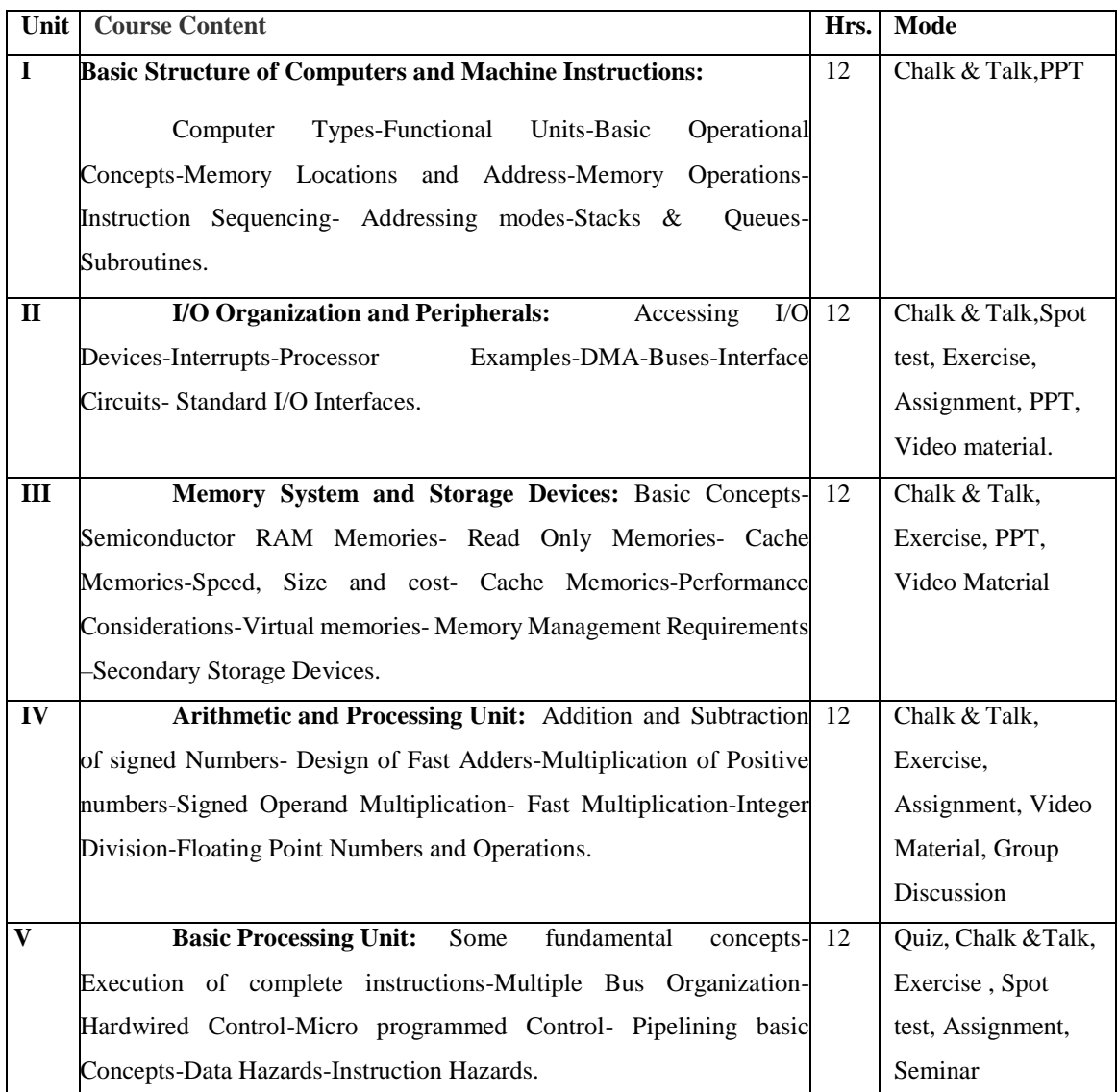

# **LESSON PLAN: Total Hours (60 Hrs.)**

 **Mrs.R.RajaSangeetha Course Designer**

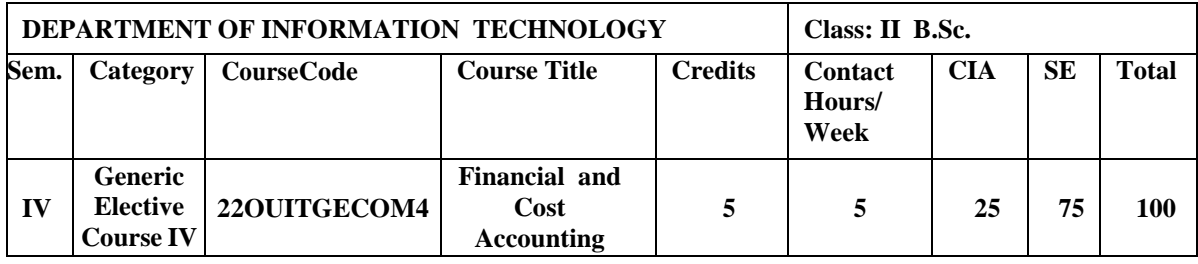

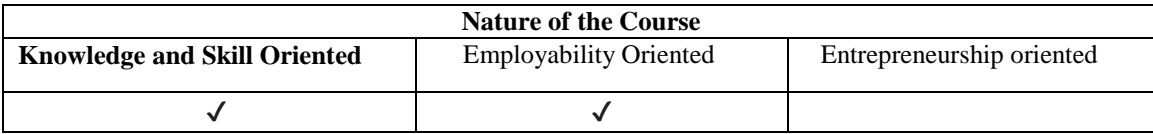

#### **Course Objectives:**

- 1. To develop and understand the nature and purpose of financial statements in relationship to decision making.
- 2. To develop the ability to use the fundamental accounting equation to analyze the effect of business transactions on an organization's accounting records and financial statements.
- 3. To be able to interpret cost accounting statements and cost calculation using accounting methods.
- 4. To keep inactive, waste, surplus, scrap and obsolete items at the minimum level.
- 5. To estimate and ascertain profits or losses.

## **Course Content**

**Unit –I: Double Entry System:** Introduction – Meaning of Accounting – Accounting Terms and Types of Assets – Principle of Double Entry - Advantages of Double Entry System – Rules. **Journal & Ledger**: Preparation of Journal, Ledger & Trial Balance – Relation between Journal and Ledger - Trial Balance.

**Unit –II: Final Accounts:** Financial Statements and their Nature –Trading Account - Advantages of Trading Account – Profit and Loss Account – Balance Sheet - Distinction between Trading, Profit and Loss account and Balance Sheet – Prepare Trading, Profit and Loss A/C and Balance Sheet Adjustments in Final Accounts - Difference between Trial Balance and Balance Sheet.

**Unit-III:** Introduction: Cost Accounting – Objectives – Functions of Cost Accounting -Difference between Financial accounting and Cost Accounting. **Cost – Methods, Types, Classification:** Methods of Cost – Types of Cost - Classification – Elements of Cost – Production Account – Preparation of Cost Sheet.

**Unit –IV: Material Inventory Control:** Store Keeping – Functions of Store Keeper – Store Lay out – Types of Stores – Centralized and Decentralized – Central Store with Sub-stores - Fixation of Stock Levels - Economic Order Quantity (EOQ) - ABC Analysis – Inventory System: Preparation of Bin card and Stores Ledger Account. **Material Issues Control:** Issue Procedure – Pricing of Materials: Actual Price Method (FIFO, LIFO), Average Price Method (Simple Average and Weighted Average).

**Unit-V: Labour Cost :**Introduction –Control of Labour Cost – Methods of Time Booking – Merits and Demerits – Idle Time - Control on over time and idle Time – Labour Turnover. **Labour Cost – Cost Accounting:** Methods of Remuneration –Time rate at Ordinary levels, Time rate at High wage levels, Guaranteed Time Rates - Differential Piece Rate – Premium Bonus Schemes (Incentive systems): The Halsey Premium Plan, The Halsey-weir Scheme , Rowan Scheme, Barth Scheme and Emerson Efficiency Bonus plan.

#### **Book for Study**

1. Nagarajan,.K. Vinayagam,.N. & Mani,.P. (2009). *Principles of Accountancy.* Eurasia Publishing House PVtLtd. Ramnagar. New Delhi. Fourth Edition. Reprint

2. R.S.N Pillai*,. V. &* Bagavathi.(2014). *Cost Accounting* . S. Chand & Company PVT Ltd. Ram Nagar. New Delhi. Revised Edition.

#### **Chapters:**

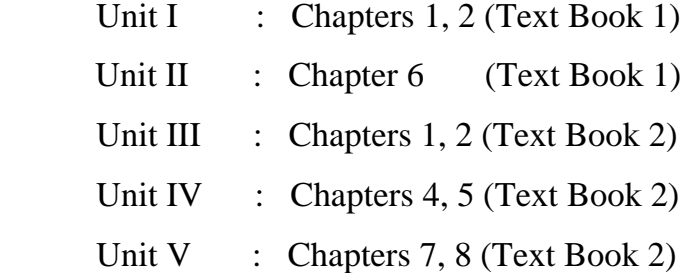

#### **Reference Books:**

- 1. Gupta.,R.L. & Radhaswamy,.M.(2007).C*ost Accounting,* Sultan Chand & Sons Educational Publishers. New Delhi. Thirteenth Revised Edition.
- 2. Iyengar,.C. & Jain,.S.P. (2007). *Financial Accounting.* NarangKalyani Publishers. Ludhiana. Eighth edition.
- 3. Reddy,.T.S. & Murth,.A. *Financial Accounting.* Marcham Publication. Chennai. Fourth Edition. 2003.
- 4. Saxena,.V.K. & Vashist,.C.V.(2005). *Cost Accounting*. New Delhi. Seventh Edition.
- 5. Sultan. C*ost Accouting.* Sultan Chand & Sons Educational Publishers. New Delhi. Eighth Edition.

## **Web Resources / E-Books**

- 1. [https://books.google.co.in/books?id=mkgBvgEACAAJ&pg=SA2-](https://books.google.co.in/books?id=mkgBvgEACAAJ&pg=SA2-PA30&source=gbs_selected_pages&cad=2#v=onepage&q&f=false) [PA30&source=gbs\\_selected\\_pages&cad=2#v=onepage&q&f=false](https://books.google.co.in/books?id=mkgBvgEACAAJ&pg=SA2-PA30&source=gbs_selected_pages&cad=2#v=onepage&q&f=false)
- 2. [https://books.google.co.in/books?id=1IlGrCW6jm8C&pg=PP1&source=gbs\\_selected\\_pages](https://books.google.co.in/books?id=1IlGrCW6jm8C&pg=PP1&source=gbs_selected_pages&cad=2#v=onepage&q&f=false) [&cad=2#v=onepage&q&f=false](https://books.google.co.in/books?id=1IlGrCW6jm8C&pg=PP1&source=gbs_selected_pages&cad=2#v=onepage&q&f=false)
- 3. [https://books.google.co.in/books?id=XC45rbtRuJsC&pg=PP3&source=gbs\\_selected\\_pages&](https://books.google.co.in/books?id=XC45rbtRuJsC&pg=PP3&source=gbs_selected_pages&cad=2#v=onepage&q&f=false) [cad=2#v=onepage&q&f=false](https://books.google.co.in/books?id=XC45rbtRuJsC&pg=PP3&source=gbs_selected_pages&cad=2#v=onepage&q&f=false)
- 4. [https://www.yourarticlelibrary.com/cost-accounting/problems-cost-accounting/top-14-cost](https://www.yourarticlelibrary.com/cost-accounting/problems-cost-accounting/top-14-cost-accounting-problems-with-solutions/75727)[accounting-problems-with-solutions/75727](https://www.yourarticlelibrary.com/cost-accounting/problems-cost-accounting/top-14-cost-accounting-problems-with-solutions/75727)
- 5. [https://pdfkeys.com/download/6232011-](https://pdfkeys.com/download/6232011-Financial%20Accounting%20By%20T%20S%20Reddy%20A%20Murthy.pdf)

[Financial%20Accounting%20By%20T%20S%20Reddy%20A%20Murthy.pdf](https://pdfkeys.com/download/6232011-Financial%20Accounting%20By%20T%20S%20Reddy%20A%20Murthy.pdf)

## **Pedagogy**

Power point Presentations, Seminar, Quiz, Assignment, video material and Brain storming.

## **Activities to be given**

- Group Discussion
- Quiz
- Seminar

## **Course Learning Outcomes (CLOs)**

Upon successful completion of the Course, the students will be able to

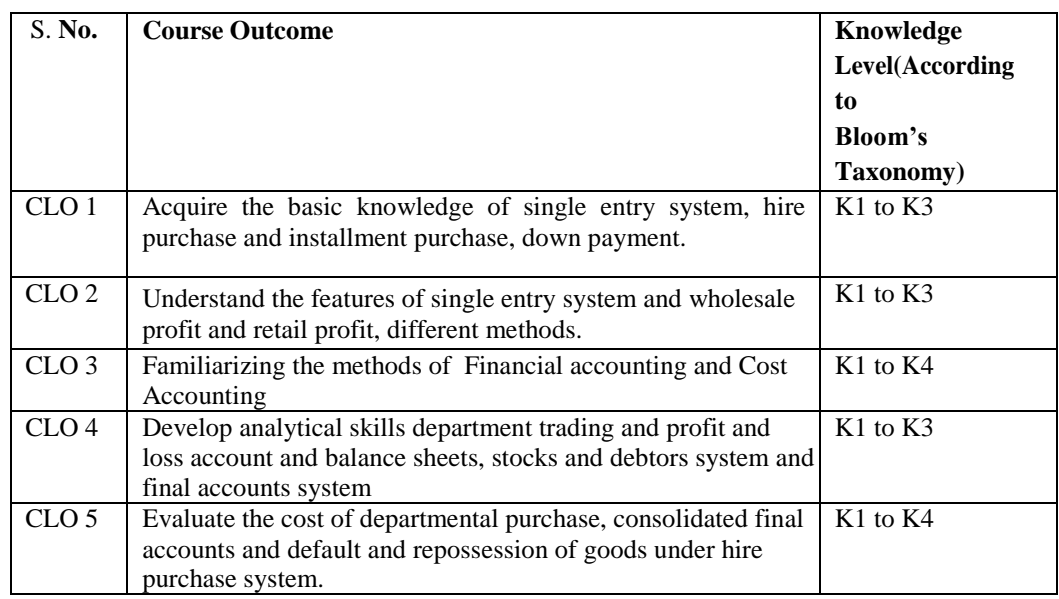

K1- Remembering facts with specific answers

- K2- Basic understanding of facts.
- K3- Application oriented
- K4- Analyzing, examining and making presentations with evidences

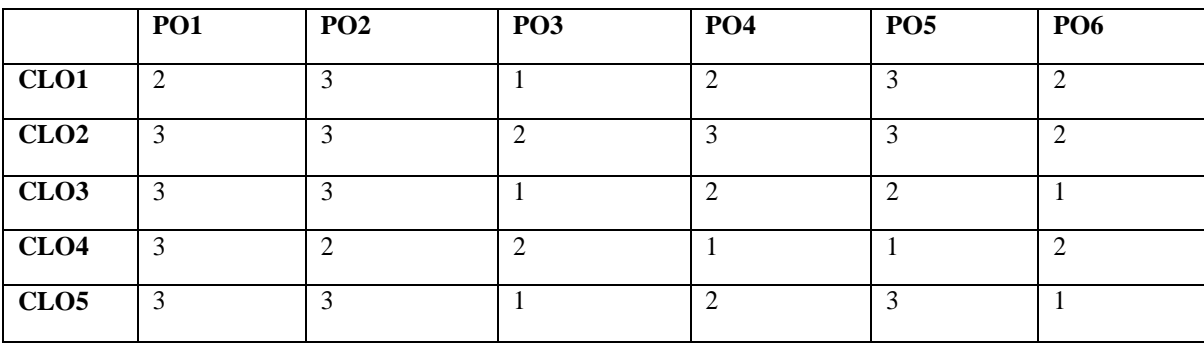

# **Mapping of Course Learning Outcomes (CLOs) with Programme Outcomes (POs)**

**1-Basic Level 2- Intermediate Level 3- Advanced Level**

# **LESSON PLAN: (Total Hours: 75)**

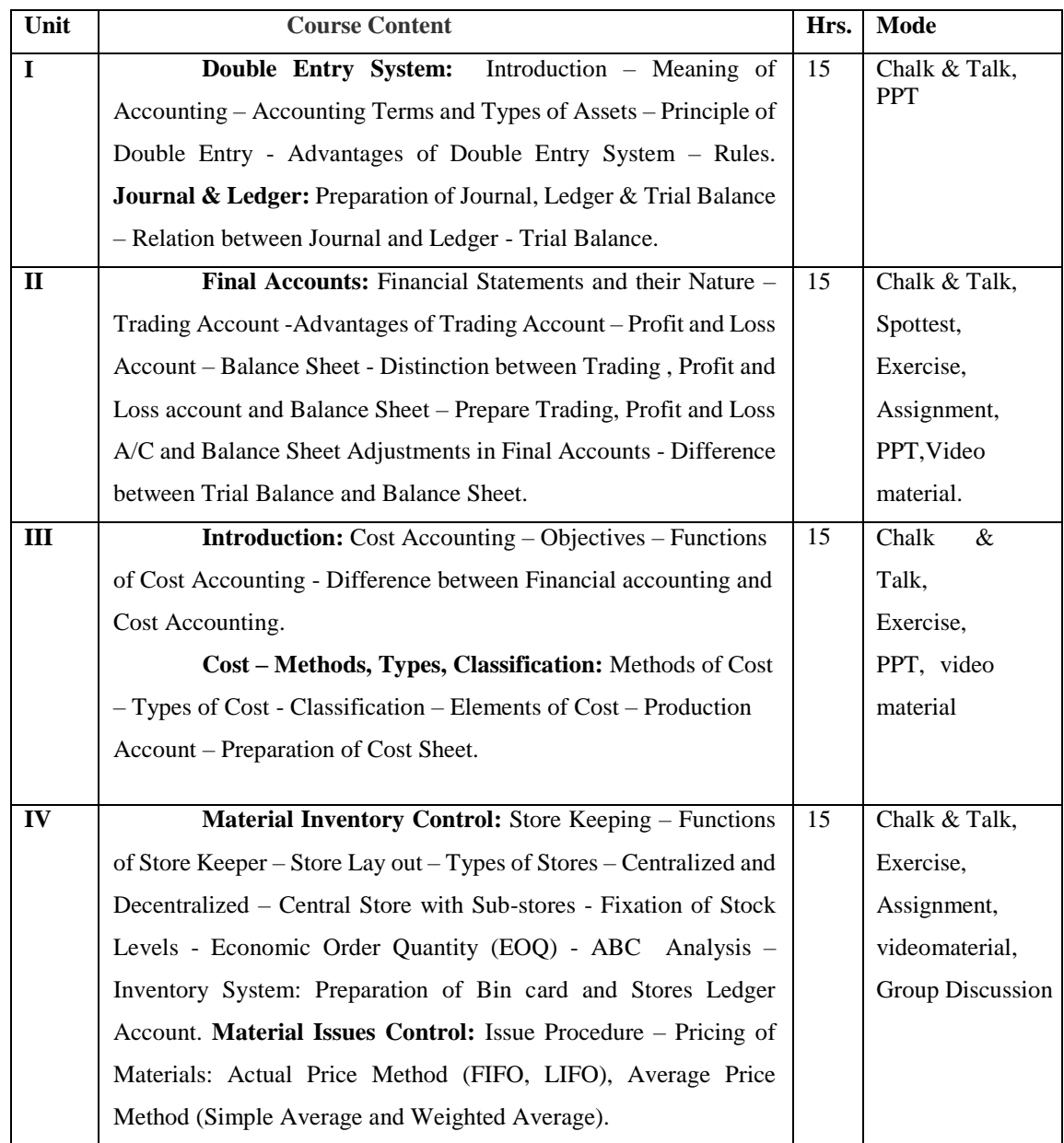

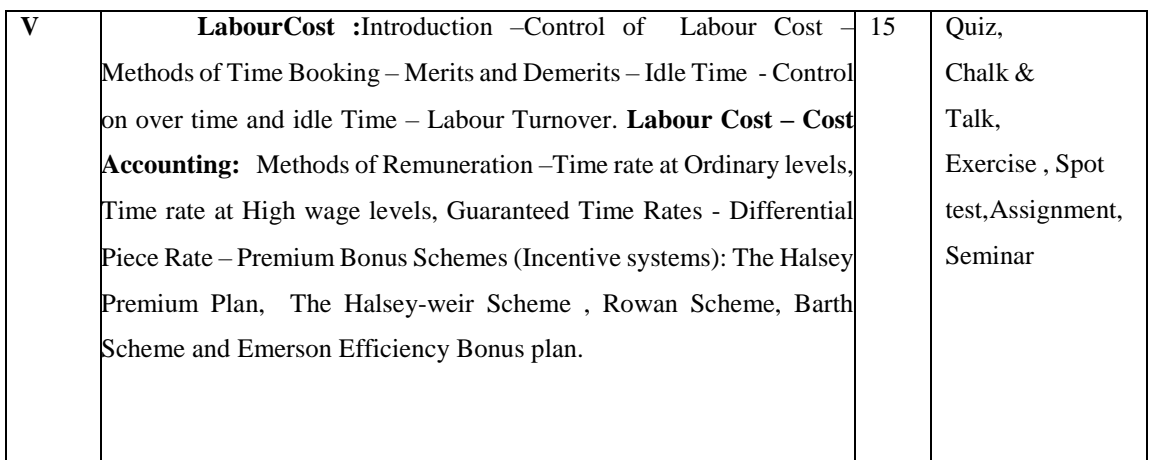

**Mrs.R.Boomadevi Course Designer**

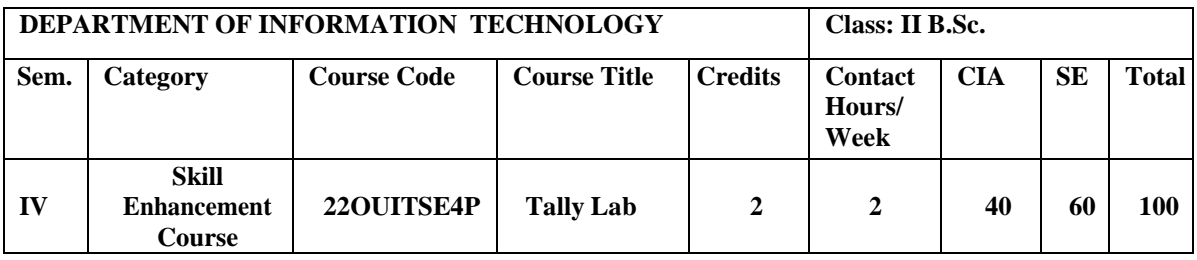

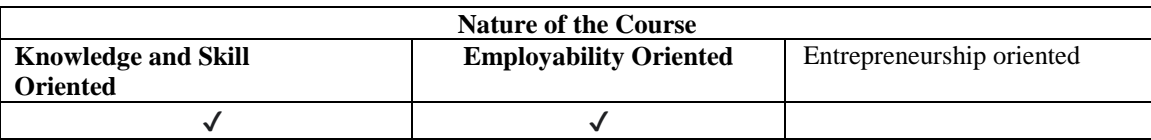

#### **Course Objectives**

- 1. To impart knowledge regarding concepts of Financial Accounting.
- 2. To create company, enter accounting voucher entries including advance voucher entries, reconcile bank statement.
- 3. To learn basics of accountancy, its principles, concepts, conventions, recording procedures, Bank reconciliation.
- 4. To creating a company involves providing basic information about the company whose books of accounts are to be maintained in Tally.
- 5. To design information about the company, books, and details of currency.

## **Course Content**

## **PROGRAMS LIST**

- 1. Creation of Company Altering and Deleting Company.
- 2. F11- Features and F12-Features
- 3. Creation of Journal and Ledger
- 4. Creating Multiple Ledgers, Altering and Deleting Ledgers
- 5. Creating Groups, Altering and Deleting Groups
- 6. Accounting Voucher Creation and Voucher Entry
- 7. Profit & Loss A/C
- 8. Balance Sheet
- 9. Bill wise transactions, Altering and Deleting transactions
- 10. Creation of Cost Centre and Cost category
- 11. Stock Creation
- 12. Inventory Vouchers: Receipt note, Delivery note, Rejection in, Rejection out, Stock Journal
- 13. Voucher: Payment Receipt Journal Contra Voucher Alteration Deletion
- 14. Voucher entry for Stock Purchase, Sales, Sales return and Purchase return
- 15. Inventory Analysis Reports

#### **Book for study**

Ashok Nandhini,.K. & KisorNandhini,.K. (2008). *Simple Tally 9*, BPB

Publication, New delhi,

## **Books for Reference**

- 1. Ashok Nandhini,.K. & KisorNandhini,.K. (2009). *Implementing Tally 9*. BPB Publications. New delhi.
- 2. Dinesh Maidasani. (2010). *Tally 9.* FireWall Media Laxmi Publications . New Delhi.
- 3. Nellai Kannan.C.(2008). *Tally (Version 9).* Nels Publication .India .
- 4. PalaniVel,.S.(2010).*Tally.* Margham Publications Chennai .
- 5. Rakesh Sangwan. (2021).*Tally workbook,*images edition. Ascent Prime

Publication

#### **Web Resources / E-Book**

- 1. [https://mirror.tallysolutions.com/tallyweb/tally/tallyerp/Getting%20Started%20with%20Tally](https://mirror.tallysolutions.com/tallyweb/tally/tallyerp/Getting%20Started%20with%20Tally.ERP%209.pdf) [.ERP%209.pdf](https://mirror.tallysolutions.com/tallyweb/tally/tallyerp/Getting%20Started%20with%20Tally.ERP%209.pdf)
- 2. [https://drive.google.com/file/d/1Lk9f31HBaP4Z\\_rSQ3LvbF-cWz0SY5yGC/view](https://drive.google.com/file/d/1Lk9f31HBaP4Z_rSQ3LvbF-cWz0SY5yGC/view)
- 3. <https://ncsmindia.com/wp-content/uploads/2012/04/TALLY-9.0-PDF.pdf>
- 4. [https://help.tallysolutions.com/seriesa/rel-5-4/en/help/TDL\\_Reference\\_Manual.pdf](https://help.tallysolutions.com/seriesa/rel-5-4/en/help/TDL_Reference_Manual.pdf)
- 5. [https://www.academia.edu/38581672/Getting\\_started\\_with\\_Tally\\_ERP\\_9\\_pdf](https://www.academia.edu/38581672/Getting_started_with_Tally_ERP_9_pdf)

## **Nature of the course**

• Developing the complete enterprise software for small  $\&$  medium enterprises and perfect business management solution and software with an ideal combination of function.

#### **Activities to be given**

- Implement Programming
- Mini Projects

#### **Activities on Employability Oriented**

- Software Development
- Data Analysis

## **Pedagogy**

Record Book writing, Program development and Demonstration, Practical sessions.

# **LESSON PLAN (Total Hours: 30)**

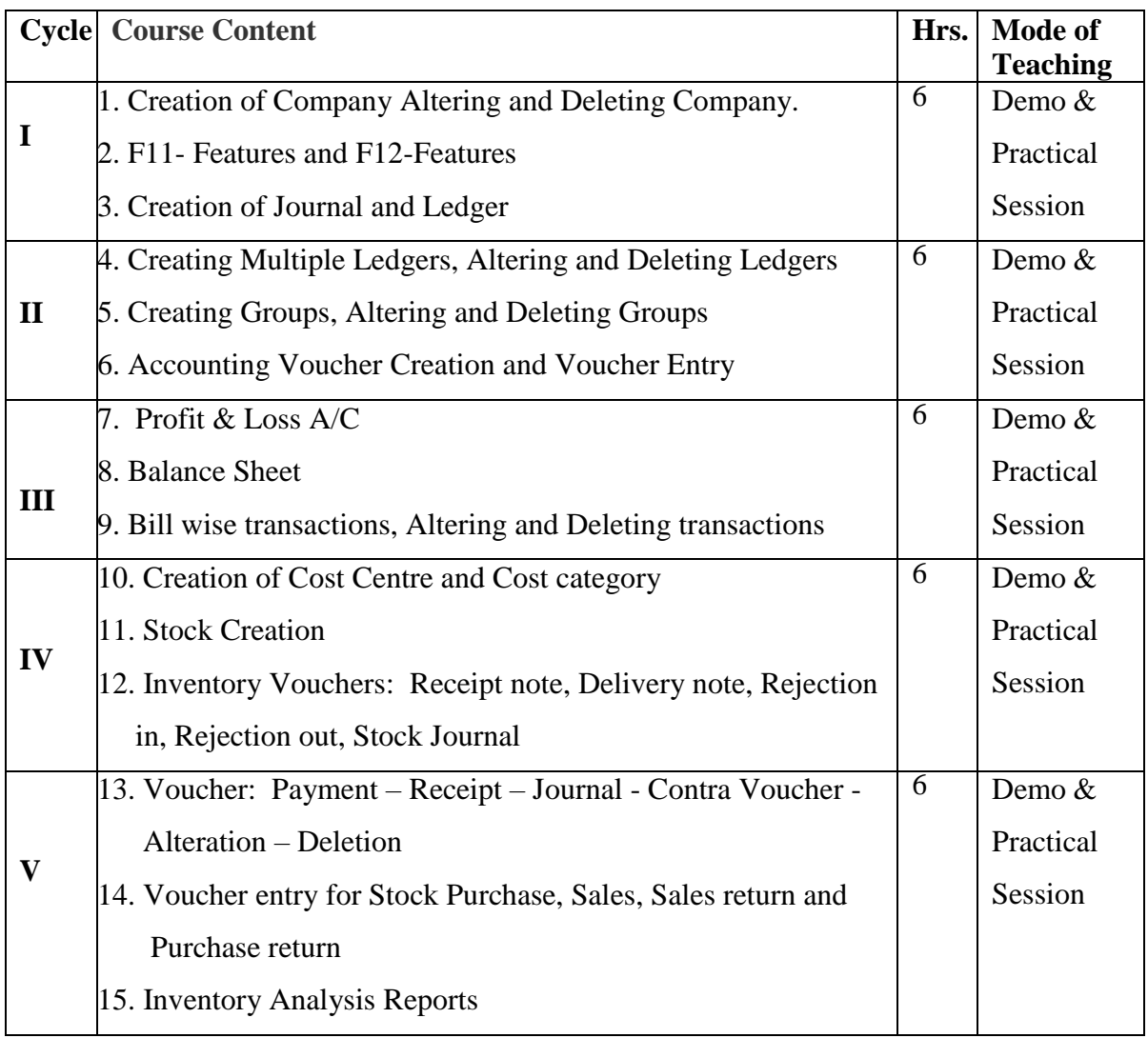

 **Mrs.R.Boomadevi Course Designer**

#### **EVALUATION (PRACTICAL)**

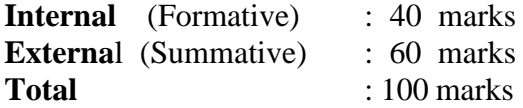

# **Question Paper Pattern for Internal Practical Examination: 40 Marks**

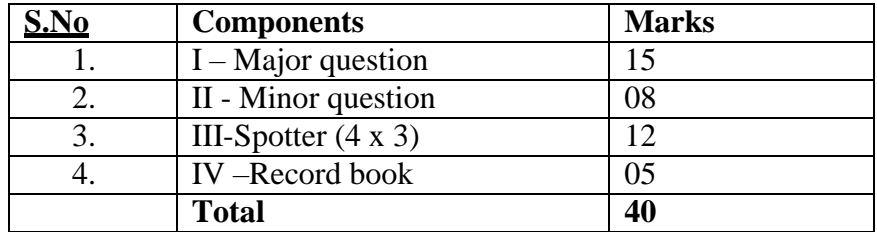

## **Question Paper Pattern for External Practical Examination (Major) : 60 Marks**

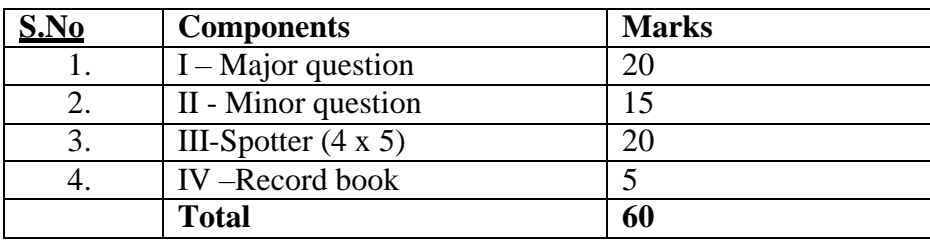

In respect of external examinations passing minimum is **35% for Under Graduate Courses** and in total, **aggregate of 40%.**